<span id="page-0-0"></span>Formal semantics of Cypher: towards a standard language for querying property graphs

N. Francis<sup>1</sup> A. Green<sup>2</sup> M. Rydberg<sup>2</sup> P. Guagliardo <sup>3</sup> **V. Marsault** <sup>1</sup> T. Lindaaker <sup>2</sup> P. Selmer <sup>2</sup> L. Libkin <sup>3</sup> S. Plantikow<sup>2</sup> A. Taylor<sup>2</sup>

M. Schuster <sup>3</sup>

1. Univ. Paris-Est Marne-la-Vallée, ENPC, ESIEE, CNRS

2. Neo Technology 3. University of Edinburgh

GT Alga Inria Nord Europe, Lille 2018-10-15

## <span id="page-1-0"></span> $\hbox{Outline} \begin{picture}(180,170) \put(0,0){\line(1,0){10}} \put(1,0){\line(1,0){10}} \put(1,0){\line(1,0){10}} \put(1,0){\line(1,0){10}} \put(1,0){\line(1,0){10}} \put(1,0){\line(1,0){10}} \put(1,0){\line(1,0){10}} \put(1,0){\line(1,0){10}} \put(1,0){\line(1,0){10}} \put(1,0){\line(1,0){10}} \put(1,0){\line(1,0){10}} \put(1,0){\line(1,0$  $\hbox{Outline} \begin{picture}(180,170) \put(0,0){\line(1,0){10}} \put(1,0){\line(1,0){10}} \put(1,0){\line(1,0){10}} \put(1,0){\line(1,0){10}} \put(1,0){\line(1,0){10}} \put(1,0){\line(1,0){10}} \put(1,0){\line(1,0){10}} \put(1,0){\line(1,0){10}} \put(1,0){\line(1,0){10}} \put(1,0){\line(1,0){10}} \put(1,0){\line(1,0){10}} \put(1,0){\line(1,0$  $\hbox{Outline} \begin{picture}(180,170) \put(0,0){\line(1,0){10}} \put(1,0){\line(1,0){10}} \put(1,0){\line(1,0){10}} \put(1,0){\line(1,0){10}} \put(1,0){\line(1,0){10}} \put(1,0){\line(1,0){10}} \put(1,0){\line(1,0){10}} \put(1,0){\line(1,0){10}} \put(1,0){\line(1,0){10}} \put(1,0){\line(1,0){10}} \put(1,0){\line(1,0){10}} \put(1,0){\line(1,0$

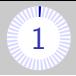

[Introduction](#page-1-0)

- [Property graphs](#page-10-0)
- [Regular Path Queries](#page-16-0)
- [Cypher by example](#page-36-0)
- [Principles of the semantics](#page-84-0)
- [Towards a standard language for querying property graphs](#page-105-0)

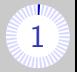

Most databases use the relational model

- Relational algebra in theory
- **The language SQL in practice**

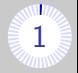

Most databases use the relational model

- Relational algebra in theory
- The language SQL in practice

Some data have intrinsically the structure of graphs:

- Semantic web
- **Social Networks**
- **Bioinformatic networks**

Native representation of data as graphs allows:

- **Efficient algorithms on graphs**
- **Pattern matching**
- **Optimisations**

More and more ways to manipulate data as graphs  $\frac{2}{3}$  $\frac{2}{3}$  $\frac{2}{3}$  2

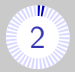

Data model

Property graphs, RDF

Query languages

Cypher, Gremlin, PGQL, SPARQL, G-Core

Engines

JanusGraph, Jena, Neo4j, Virtuoso

Domain

Fraud detection, Investigative journalism

More and more ways to manipulate data as graphs  $\frac{2}{3}$  $\frac{2}{3}$  $\frac{2}{3}$  2

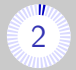

Data model

Property graphs, RDF

Query languages

Cypher, Gremlin, PGQL, SPARQL, G-Core

Engines

JanusGraph, Jena, Neo4j, Virtuoso

#### Domain

Fraud detection, Investigative journalism

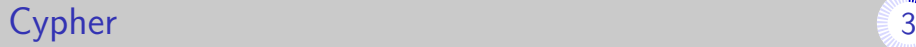

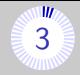

**E** Language for querying and updating *property graphs* 

- **n** Invented by Neo Technology
- $\blacksquare$  Originally, part of engine Neo4j  $\rightarrow$  commercial success
- Now, in multiple datagraph engines (e.g., SAP HANA Graph, Redis Graph, Agens Graph)

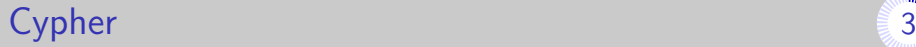

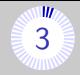

**E** Language for querying and updating *property graphs* 

- **n** Invented by Neo Technology
- $\blacksquare$  Originally, part of engine Neo4j  $\rightarrow$  commercial success
- Now, in multiple datagraph engines (e.g., SAP HANA Graph, Redis Graph, Agens Graph)

### The openCypher project

- $\blacksquare$  Since 2015
- Seeks to standardise Cypher (SQL for property graphs?)
	- Community-led evolution
	- Complete specification

### Short term goal

Full denotational semantics for the language Cypher.

- Industrial partnership Neo4j/University of Edinburgh
- Reverse engineering and formalisation from Neo4j
- Done semantics of the "core fragment" [Francis et al'18]
- Soon: semantics of the "update clauses"

### Short term goal

Full denotational semantics for the language Cypher.

- **Industrial partnership Neo4j/University of Edinburgh**
- Reverse engineering and formalisation from Neo4i
- Done semantics of the "core fragment" [Francis et al'18]
- Soon: semantics of the "update clauses"

#### Long term goal

Design a standard language for querying property graphs: GQL.

- **Merging Cypher, PGQL, G-Core.**
- **Involvement of Neo Technology, Oracle and LDBC.**

<span id="page-10-0"></span>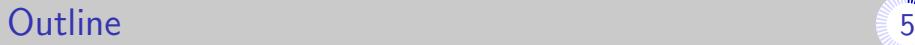

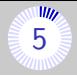

[Introduction](#page-1-0)

[Property graphs](#page-10-0)

[Regular Path Queries](#page-16-0)

- [Cypher by example](#page-36-0)
- [Principles of the semantics](#page-84-0)

[Towards a standard language for querying property graphs](#page-105-0)

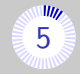

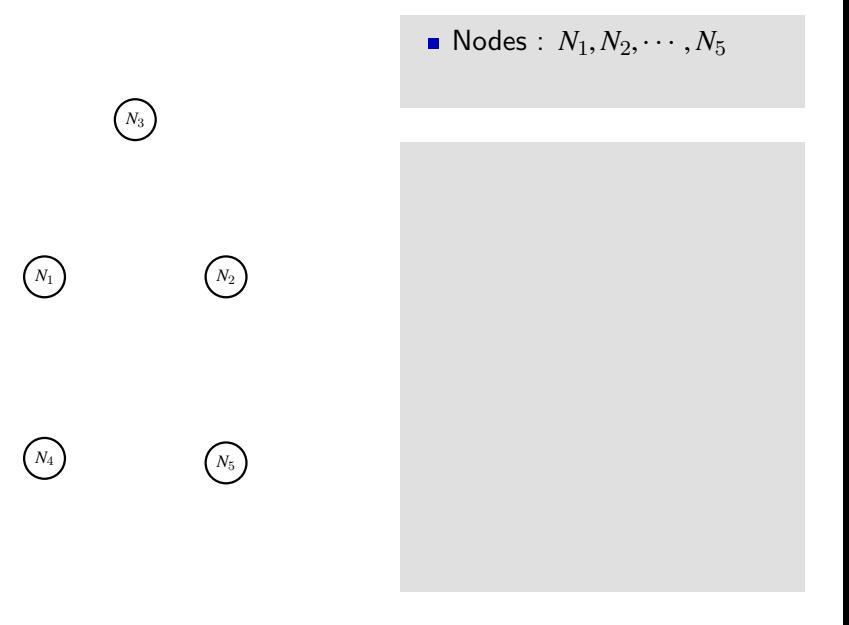

## **Property graph** [5](#page-0-0)

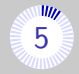

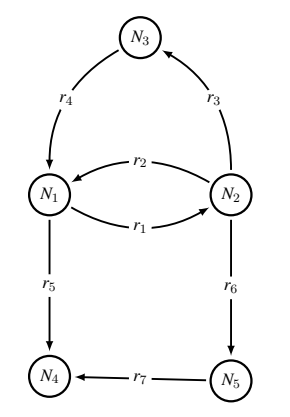

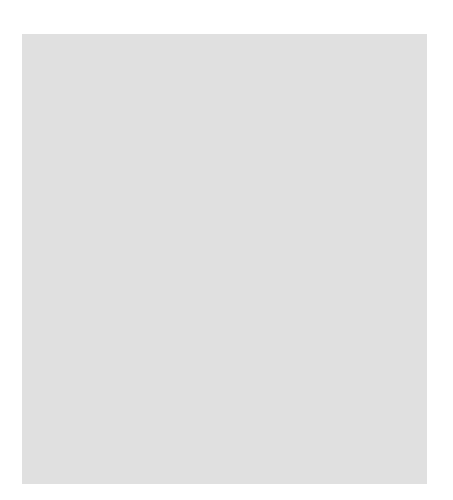

### Property graph [5](#page-0-0)

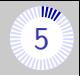

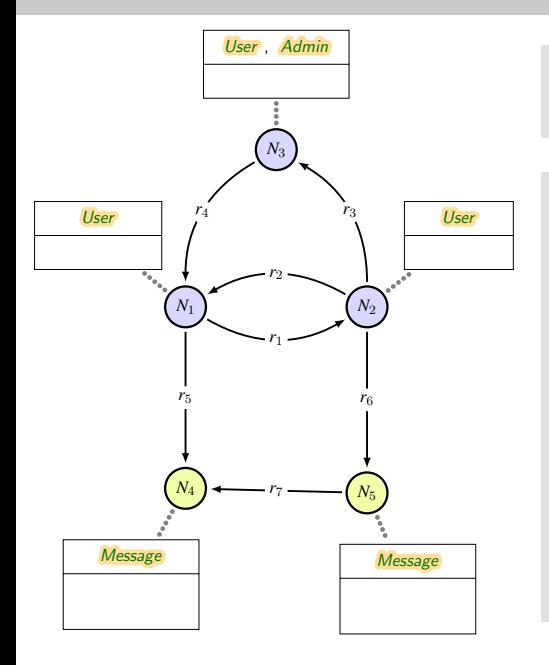

- Labels (de nœuds) :
	- User
	- Message

## Property graph [5](#page-0-0)

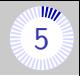

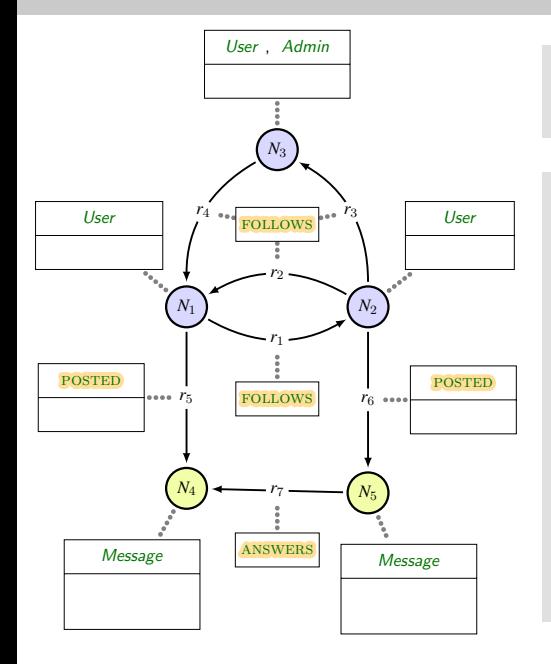

- Labels (de nœuds) :
	- User
	- **Message**
- **Types** (of relationships) :
	- **FOLLOWS**
	- POSTED
	- **ANSWERS**

### **Property graph** [5](#page-0-0)

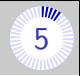

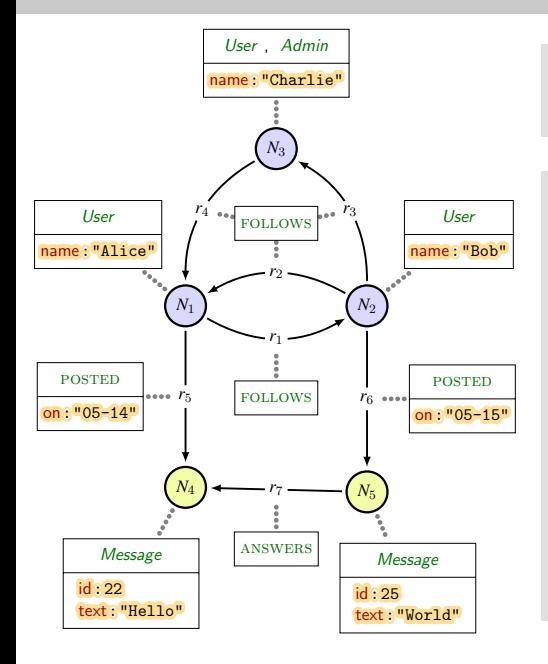

- Labels (de nœuds) :
	- User
	- **Message**
- Types (of relationships) :
	- **FOLLOWS**
	- **POSTED**
	- **ANSWERS**
- **Properties** 
	- (i.e. Key/Value pairs) :
		- name:"Alice"
		- id:  $22$
		- text:"Hello"

<span id="page-16-0"></span>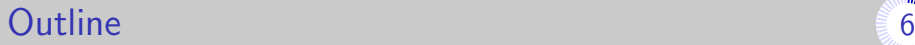

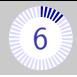

[Introduction](#page-1-0)

[Property graphs](#page-10-0)

[Regular Path Queries](#page-16-0)

- [Cypher by example](#page-36-0)
- [Principles of the semantics](#page-84-0)
- [Towards a standard language for querying property graphs](#page-105-0)

### Data model for theoretical query languages  $\frac{1}{6}$  $\frac{1}{6}$  $\frac{1}{6}$  6

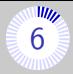

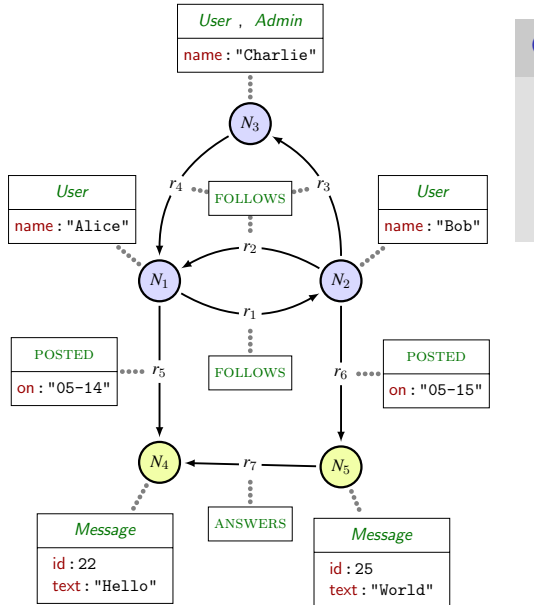

### Graph database

- Relation bear types
- Node do not bear types (could be simulated)
- **Neither bears property**

### Data model for theoretical query languages  $\frac{1}{6}$  $\frac{1}{6}$  $\frac{1}{6}$  6

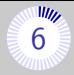

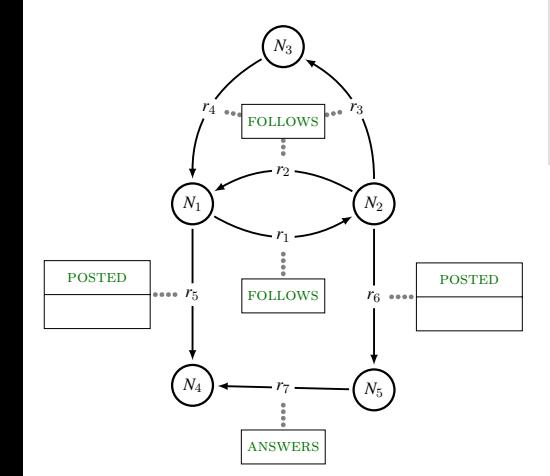

### Graph database

- Relation bear types
- Node do not bear types (could be simulated)
- **Neither bears property**

### Data model for theoretical query languages [6](#page-0-0)6

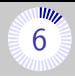

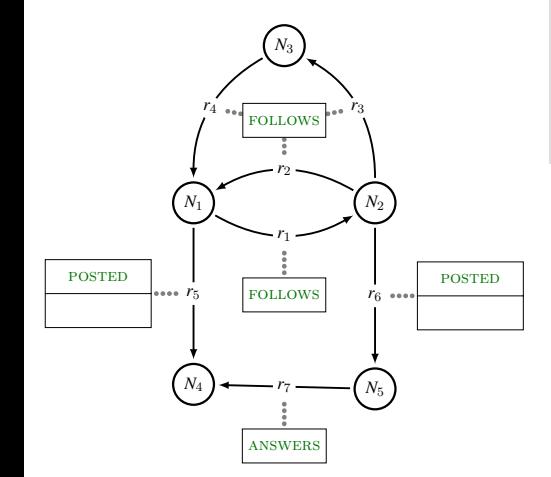

### Graph database

- Relation bear types
- Node do not bear types (could be simulated)
- **Neither bears property**

Finite number of relation types (and node types)  $\rightarrow$  "Dataless graph"

## Regular Path Query (RPQ) – Definition [7](#page-0-0)

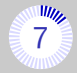

*A*: finite alphabet (of relation types)

*N*: nodes in the graph

Definition (RPQ *R*):  $R = (x, E, y)$  $\int$ *E* : regular expr. over *A <sup>x</sup>*, <sup>y</sup> : two variables

Example:  $x) \longrightarrow (x \longrightarrow y)$  $(a + b)^*$ 

#### Definition (Answer to *R*):

Set of the functions

$$
F: \{x, y\} \to N \ , \ \exists u \in E, \ F(x) \xrightarrow{u} F(y)
$$

# Regular Path Query (RPQ) – Example 1 [8](#page-0-0)8

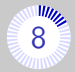

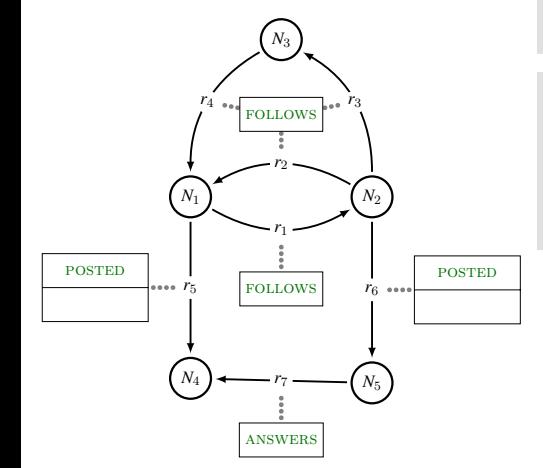

$$
\begin{array}{c}\n\text{Query:} \\
\textcircled{x} \xrightarrow{\text{POSTED}.\text{(ANSWERS)}^*} \textcircled{y}\n\end{array}
$$

#### Answers:

 $F_1: x \mapsto N_1 \quad y \mapsto N_4$  $F_2: x \mapsto N_2 \quad y \mapsto N_5$  $F_3: x \mapsto N_2 \quad y \mapsto N_4$ 

# Regular Path Query  $(RPQ)$  – Example 1 [8](#page-0-0)

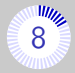

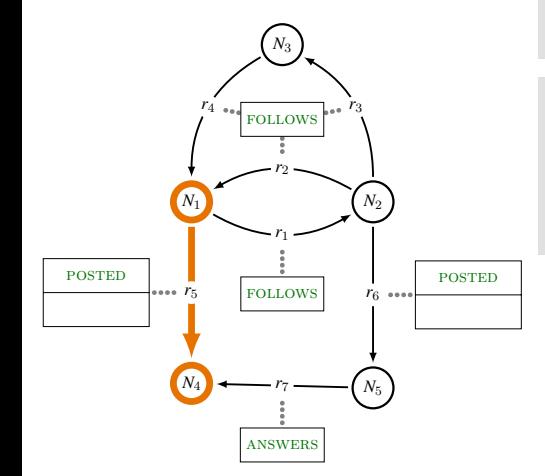

$$
\begin{aligned}\n\text{Query:} \\
& \textcircled{x} \xrightarrow{\text{POSTED}.\text{(ANSWERS)}^*} \textcircled{y}\n\end{aligned}
$$

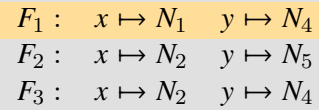

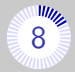

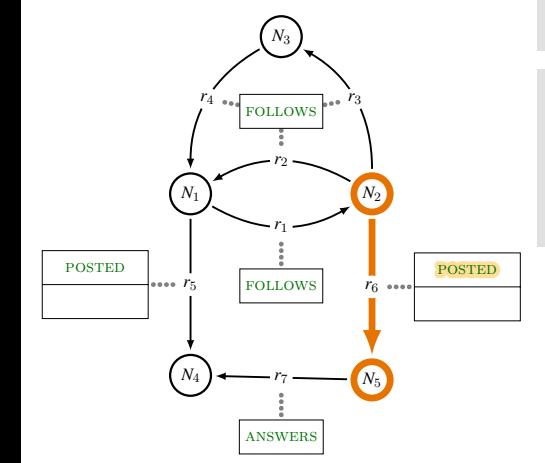

## Query:  $\widehat{\mathbf{x}}$   $\xrightarrow{\text{POSTED.(ANSWERS)}^*}$   $\widehat{\mathbf{y}}$

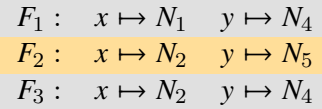

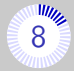

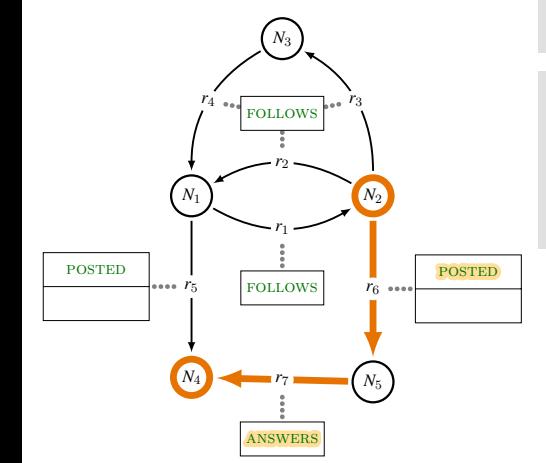

## Query:  $\widehat{\mathbf{x}}$   $\xrightarrow{\text{POSTED.(ANSWERS)}^*}$   $\widehat{\mathbf{y}}$

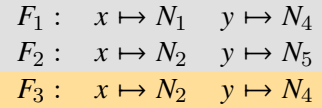

# Regular Path Query (RPQ) – Example 1 [8](#page-0-0)8

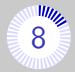

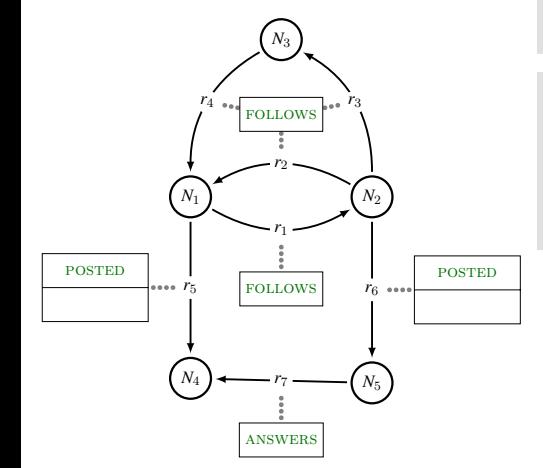

$$
\begin{array}{c}\n\text{Query:} \\
\textcircled{x} \xrightarrow{\text{POSTED}.\text{(ANSWERS)}^*} \textcircled{y}\n\end{array}
$$

#### Answers:

 $F_1: x \mapsto N_1 \quad y \mapsto N_4$  $F_2: x \mapsto N_2 \quad y \mapsto N_5$  $F_3: x \mapsto N_2 \quad y \mapsto N_4$ 

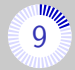

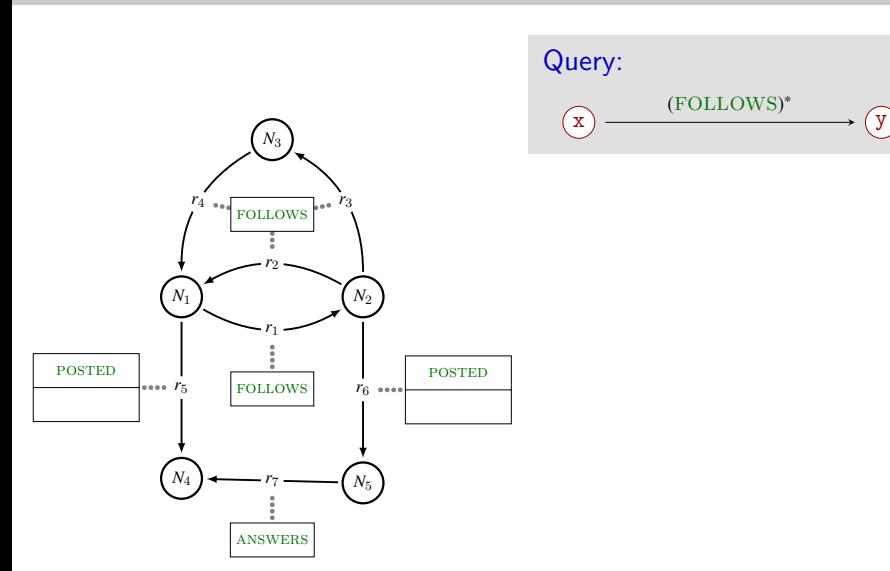

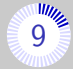

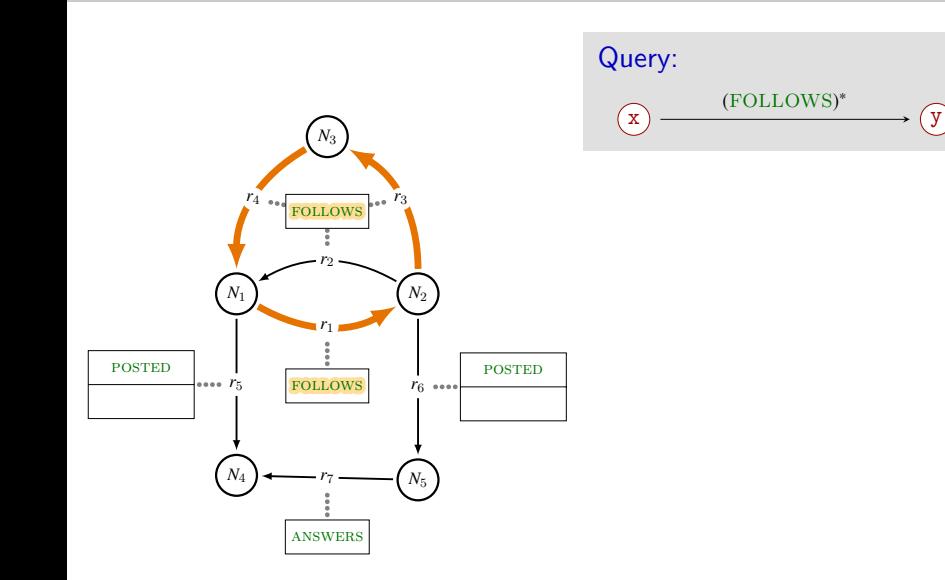

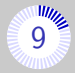

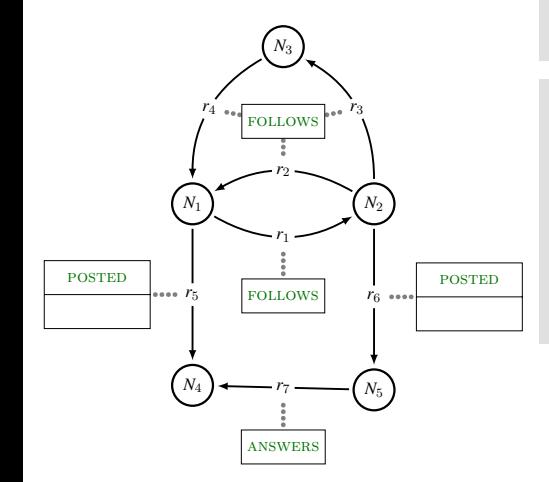

$$
\begin{array}{ccc}\n\text{Query:} & & \\
\textcircled{1} & & \textcircled{1} & \\
\hline\n\end{array}
$$

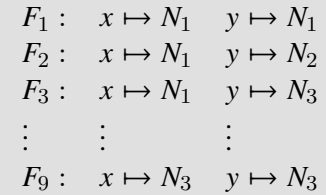

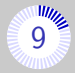

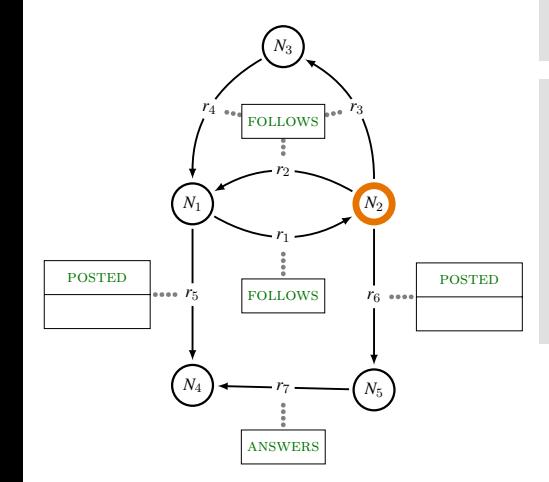

$$
\begin{array}{ccc}\n\text{Query:} & & \\
\textcircled{1} & & \textcircled{1} & \\
\hline\n\end{array}
$$

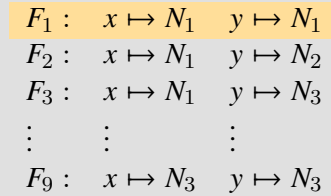

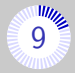

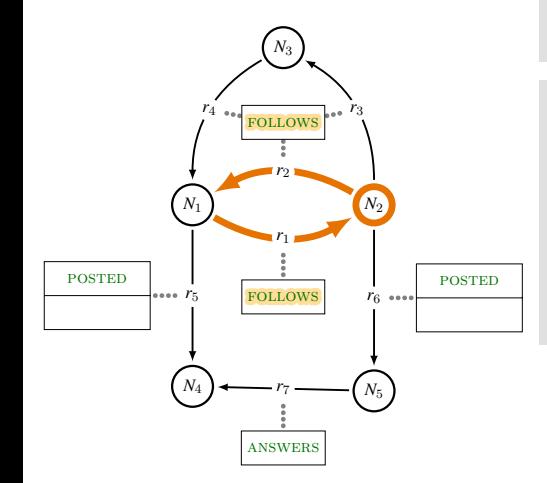

### Query:  $x \rightarrow (y \rightarrow x)$ (FOLLOWS) ∗

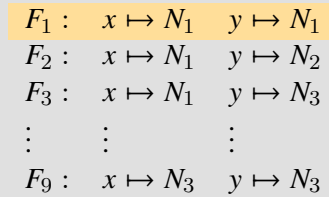

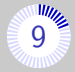

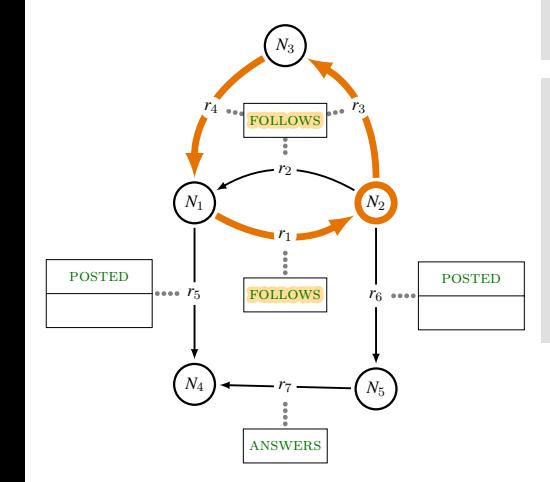

$$
\begin{array}{ccc}\n\text{Query:} & & \\
\textcircled{1} & & \\
\hline\n\end{array}
$$

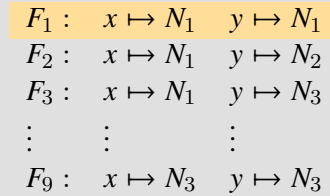

# Regular Path Query (RPQ) – Example 2 [9](#page-0-0)

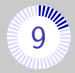

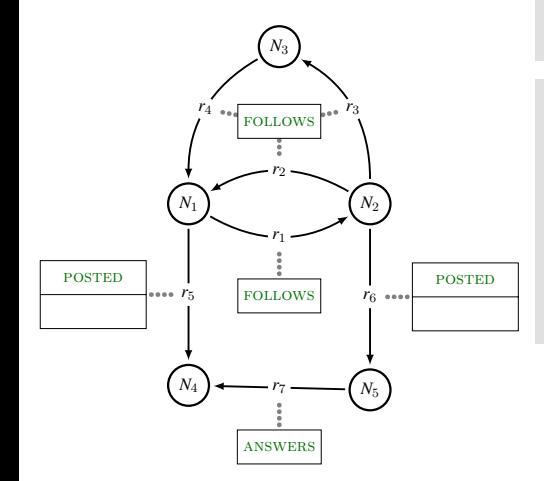

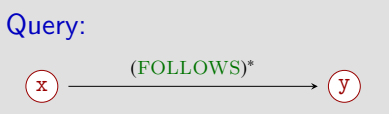

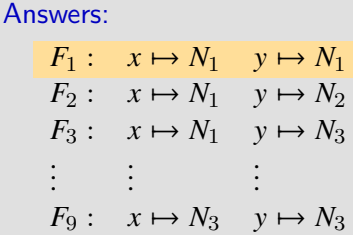

 $\rightarrow \infty$ -many path realise  $F_1$  $\rightarrow$  RPQ follows set-semantics

## Conjunction of  $RPQs$  (CRPQ) – Definition

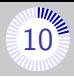

*A*: alphabet (of relation types) *N*: nodes in the graph

Definition (a CRPQ C):  $C = (R_1 \wedge R_2 \wedge \cdots \wedge R_n)$ where  $R_1, \ldots, R_n$  are RPQs

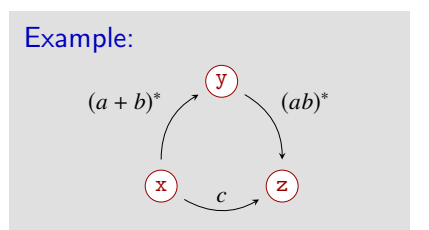

#### Answer to C:

Set of the functions  $F : var(C) \rightarrow N$ 

such that  $\forall i$ ,  $F_{|\text{var}(R_i)}$  is an answer to  $R_i$ 

# Conjunction of RPQs (CRPQ) – Example

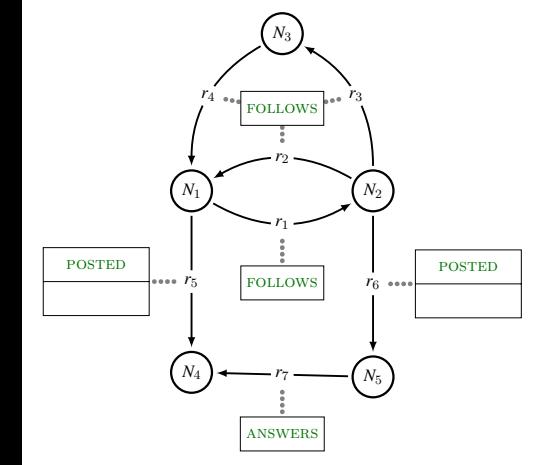

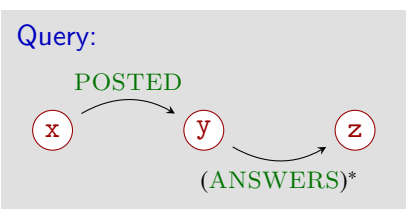

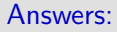

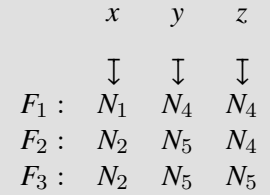

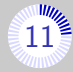

## Union of  $CRPQs$  (UCRPQ) – Defintion

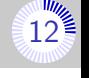

*A*: alphabet (of relation types) *N*: nodes in the graph

```
Definition (UCRPQ Q)
                       Q = (C_1 ∪ C_2 ∪ · · · ∪ C_n)
where C_1, C_2, \ldots, C_n are CRPQs
```
Answer to Q:

 $\operatorname{\sf Set}$  of partial functions:  $\bigl( \operatorname{\sf var}(C_1) \cup \cdots \cup \operatorname{\sf var}(C_n) \bigr) \to N$ 

$$
\bigcup_{i=1}^n F_i ,
$$

where, $\forall i$ ,  $F_i$  is the answer to  $C_i$ .
<span id="page-36-0"></span>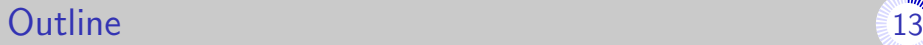

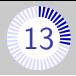

[Introduction](#page-1-0)

- [Property graphs](#page-10-0)
- [Regular Path Queries](#page-16-0)
- [Cypher by example](#page-36-0)
- [Principles of the semantics](#page-84-0)
- [Towards a standard language for querying property graphs](#page-105-0)

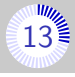

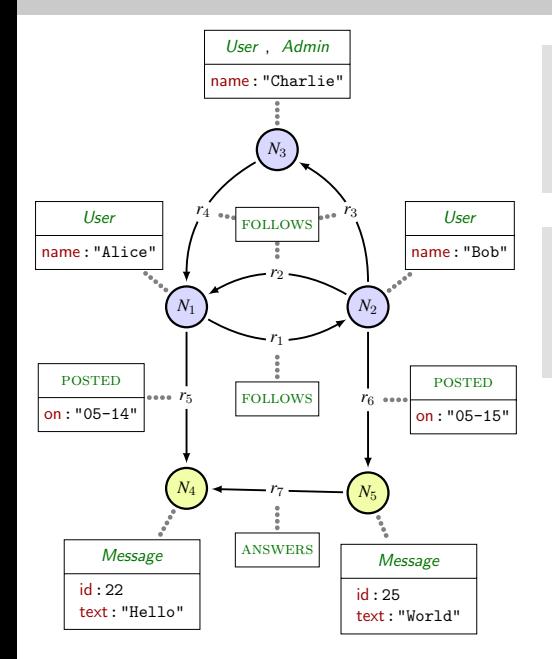

Example of Cypher query: MATCH (u1)-[p1:POSTED]->(m1) WITH u1, p1, m1.text AS t1 WHERE  $t1 =$  "Hello"

#### A Cypher statement

 $\blacksquare$  is a sequence of *clauses* 

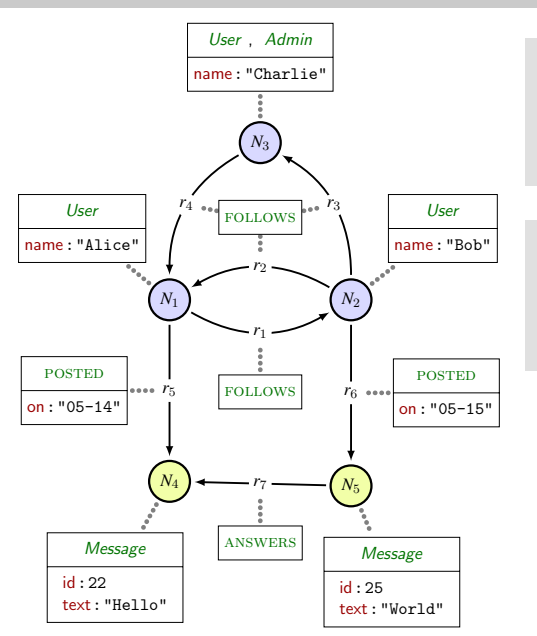

Example of Cypher query: MATCH (u1)-[p1:POSTED]->(m1) WITH u1, p1, m1.text AS t1 WHERE  $t1 =$  "Hello"

#### A Cypher statement

- $\blacksquare$  is a sequence of *clauses*
- queries a graph
- $\blacksquare$  returns a table

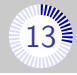

# Matching nodes  $(1)$  [14](#page-0-0) and 14 and 14 and 14 and 14 and 14 and 14 and 14 and 14 and 14 and 14 and 14 and 14 and 14 and 14 and 14 and 14 and 14 and 14 and 14 and 14 and 14 and 14 and 14 and 14 and 14 and 14 and 14 and 14 a

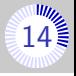

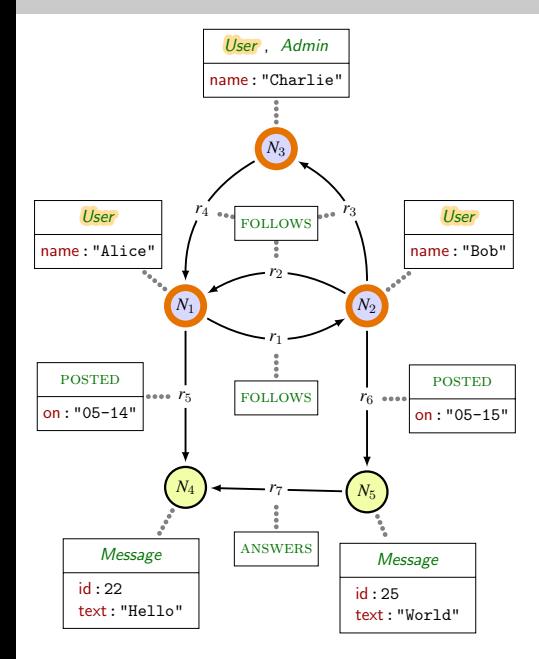

Query: MATCH (u1:User)

# Matching nodes  $(1)$  [14](#page-0-0) and 14 and 14 and 14 and 14 and 14 and 14 and 14 and 14 and 14 and 14 and 14 and 14 and 14 and 14 and 14 and 14 and 14 and 14 and 14 and 14 and 14 and 14 and 14 and 14 and 14 and 14 and 14 and 14 a

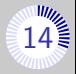

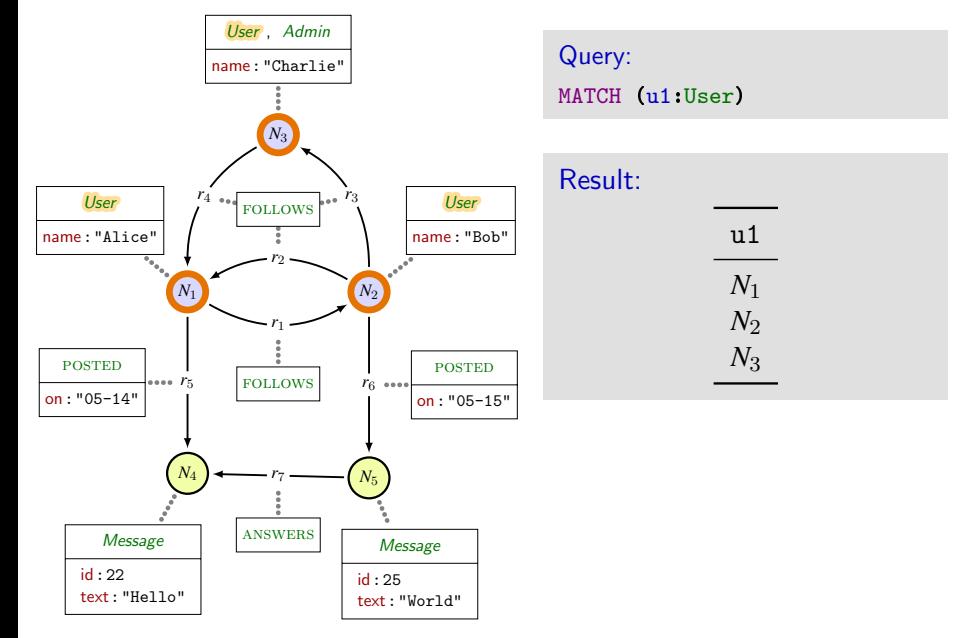

# Matching nodes  $(2)$  [15](#page-0-0) and 15 and 15 and 15 and 15 and 15 and 15 and 15 and 15 and 15 and 15 and 15 and 15 and 15 and 15 and 15 and 15 and 15 and 15 and 15 and 15 and 15 and 15 and 15 and 15 and 15 and 15 and 15 and 15 a

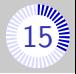

u1 *N*3

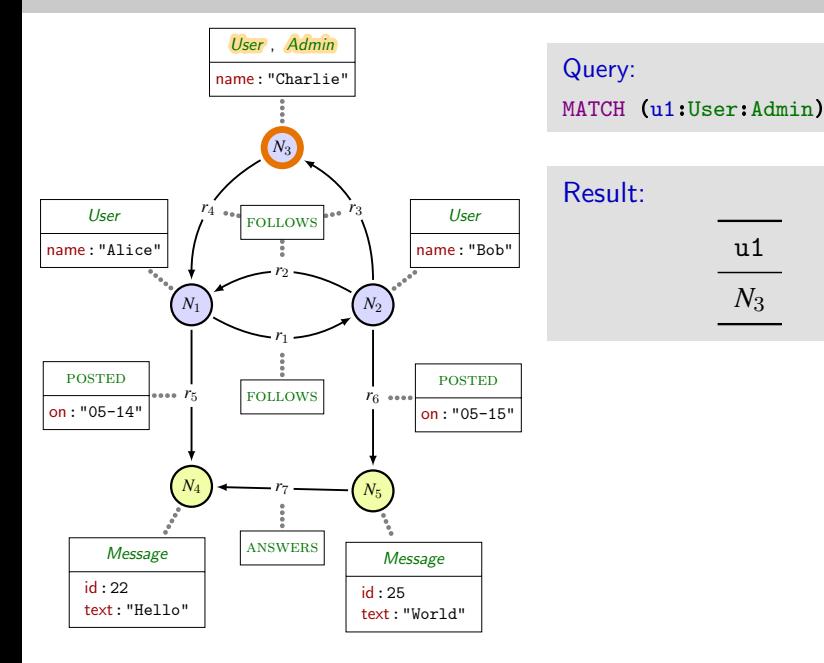

# Matching nodes  $(3)$  [16](#page-0-0). The set of  $16\frac{m_{\text{max}}}{3}$

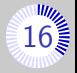

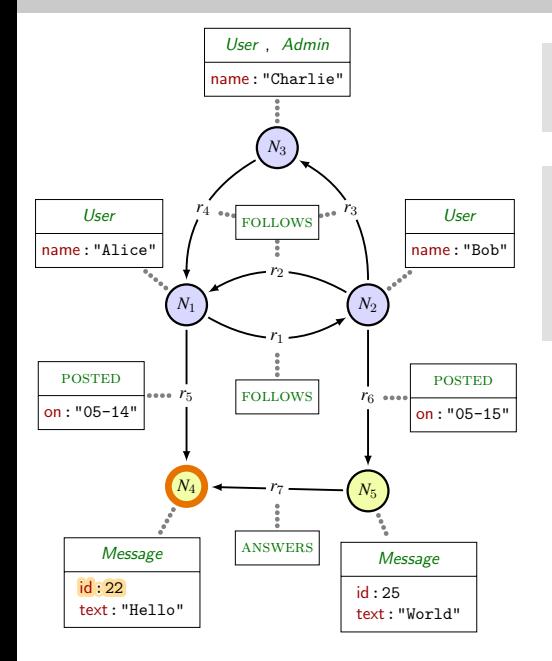

Query: MATCH (u1{id:22})

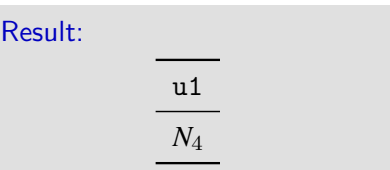

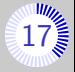

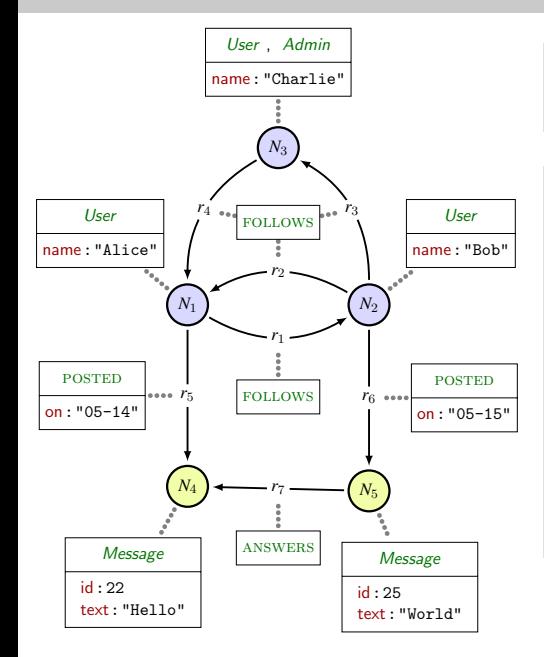

Query: MATCH  $() - [p1] \rightarrow ()$ 

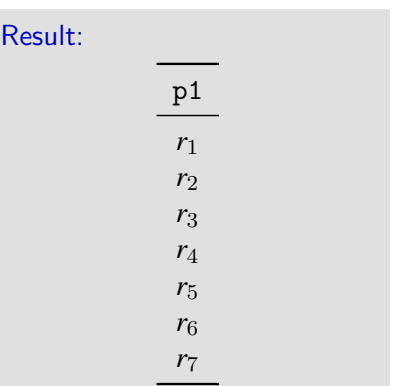

# Matching relation  $(2)$

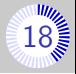

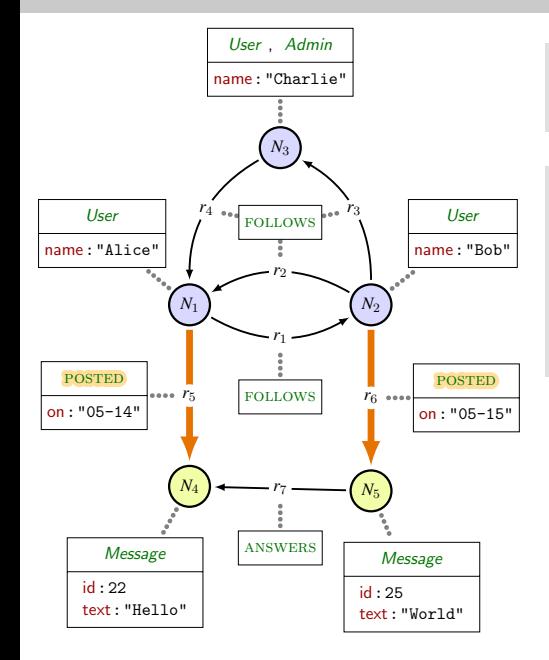

Query: MATCH (u1)-[p1:POSTED]->(m1)

#### Result:

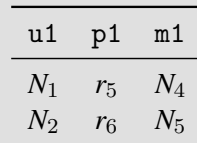

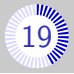

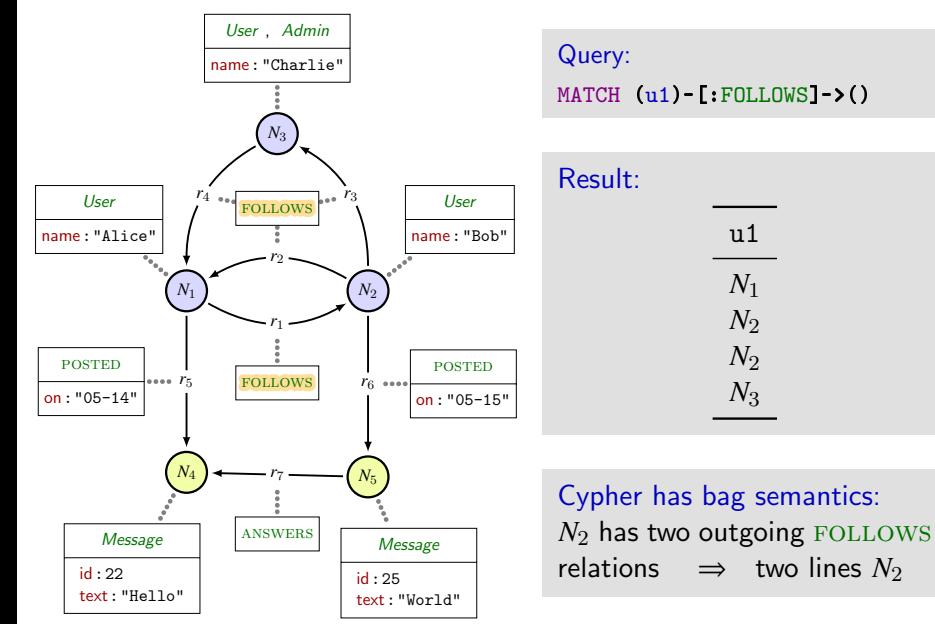

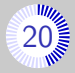

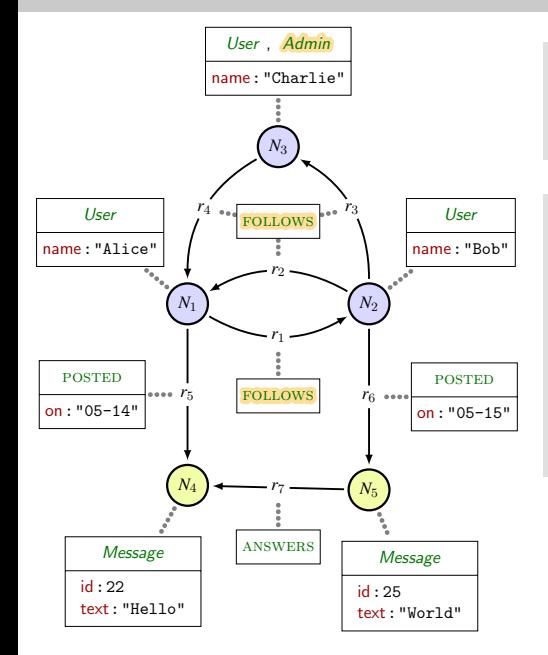

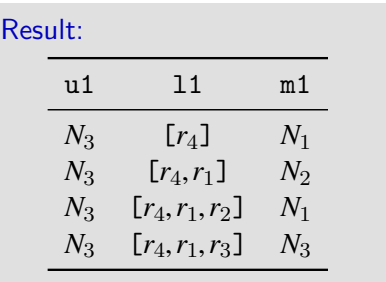

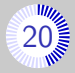

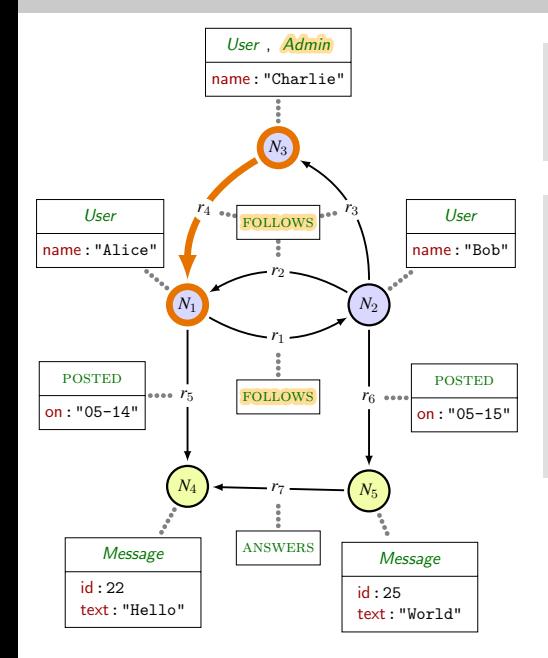

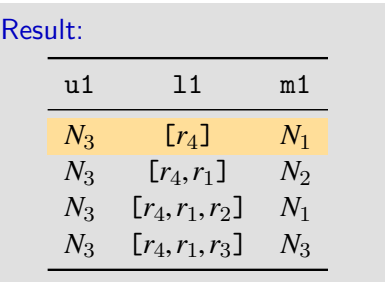

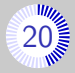

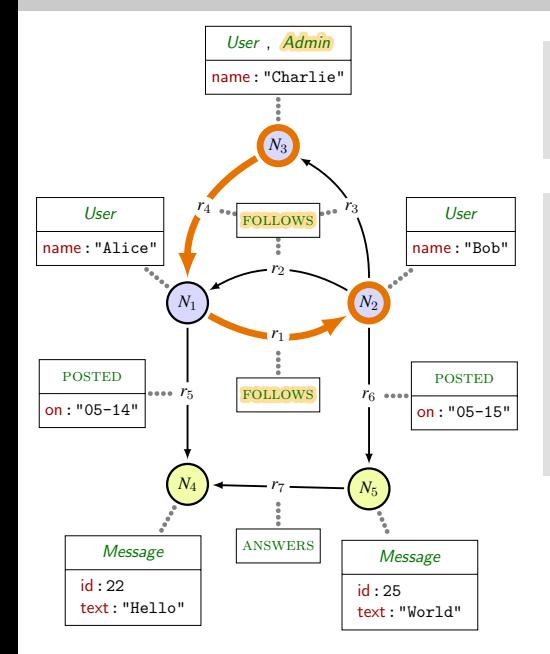

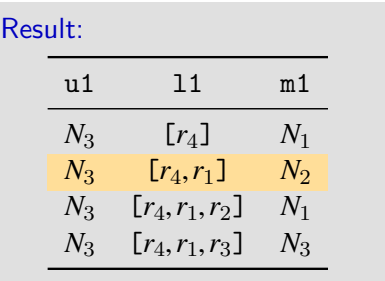

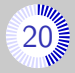

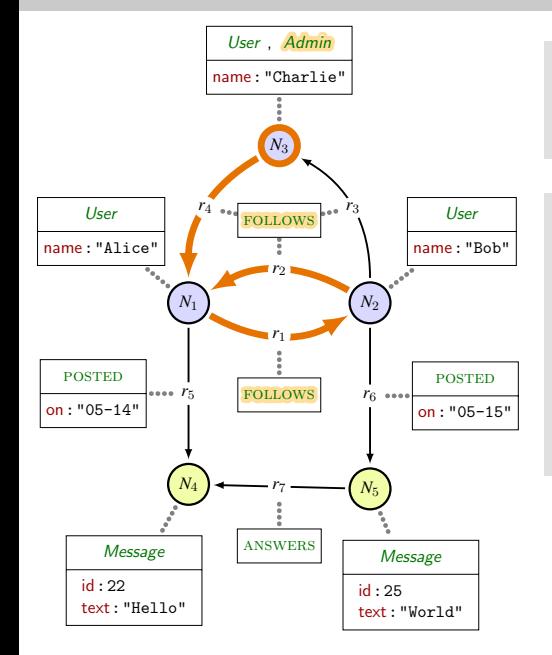

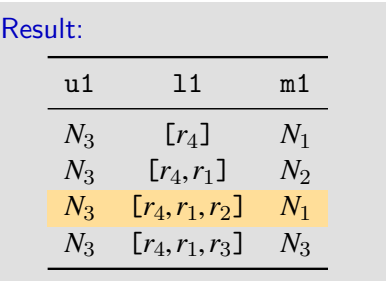

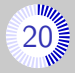

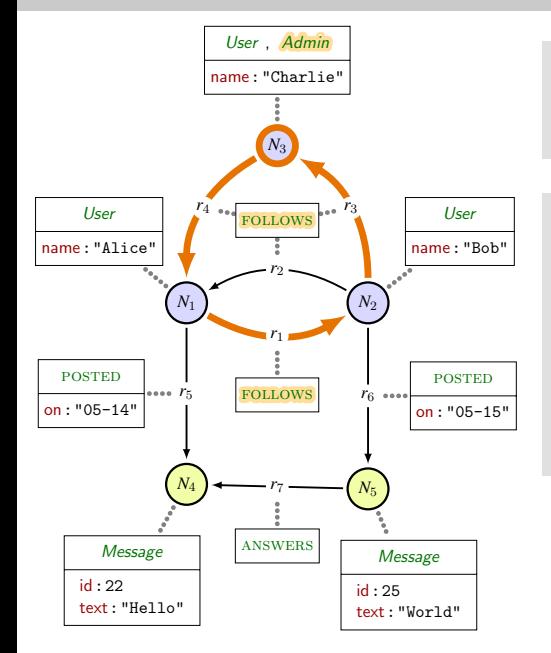

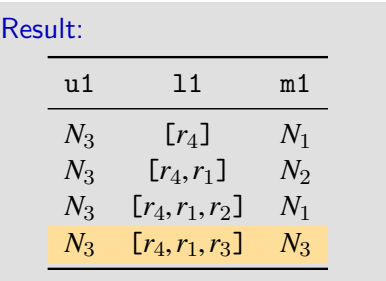

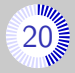

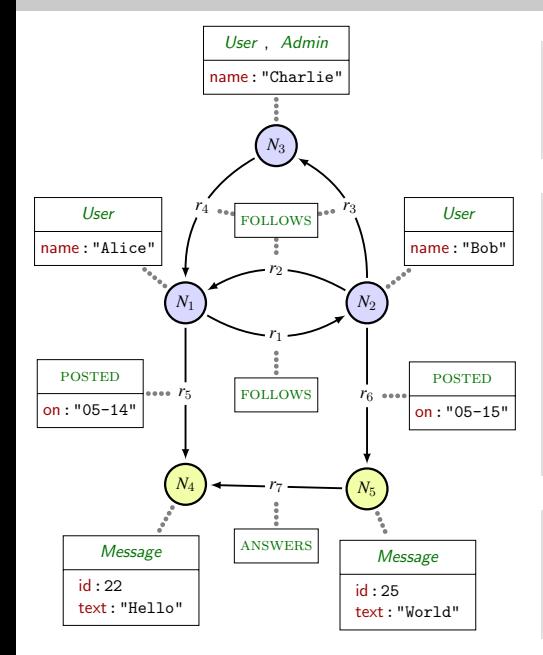

Query: MATCH (u1:Admin)  $-[11:FOLLOWS*]\rightarrow(m1)$ 

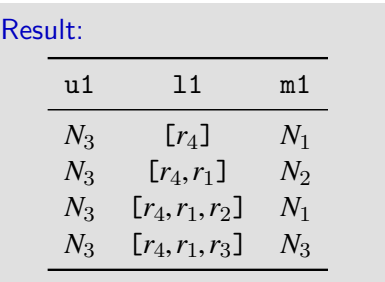

#### Cypher-Morphism

■ Each rel. matched  $\leq 1$  time ⇒ Finitely many results

# Matching paths  $(2)$  [21](#page-0-0).

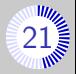

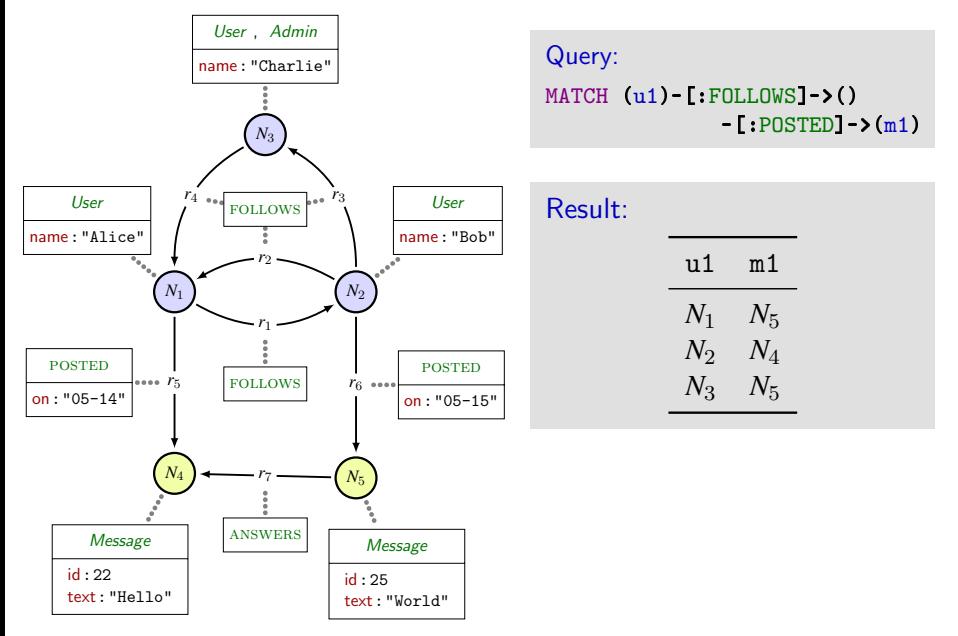

# Matching paths  $(2)$  [21](#page-0-0).

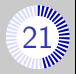

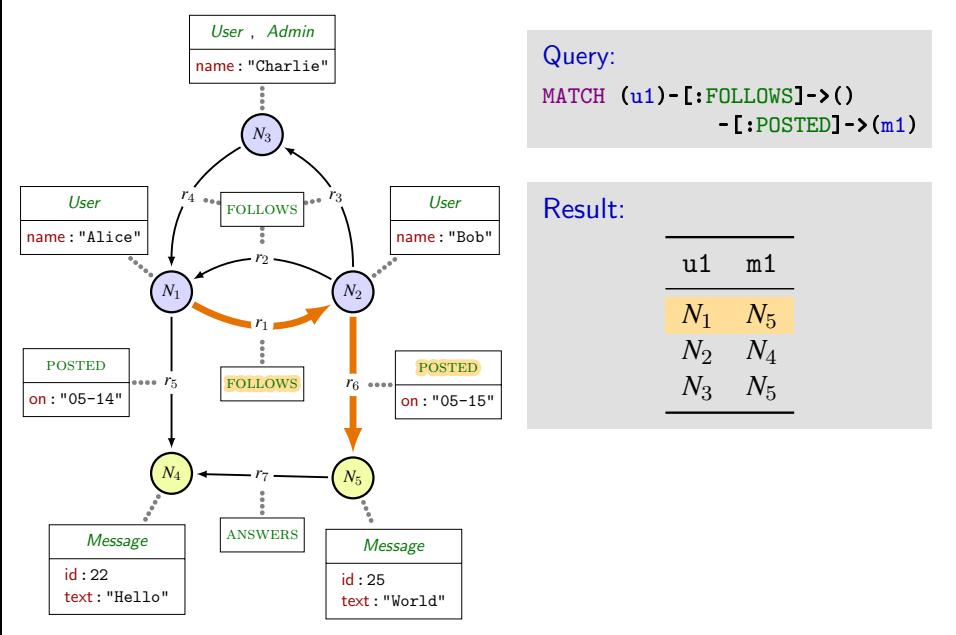

# Chaining clauses

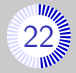

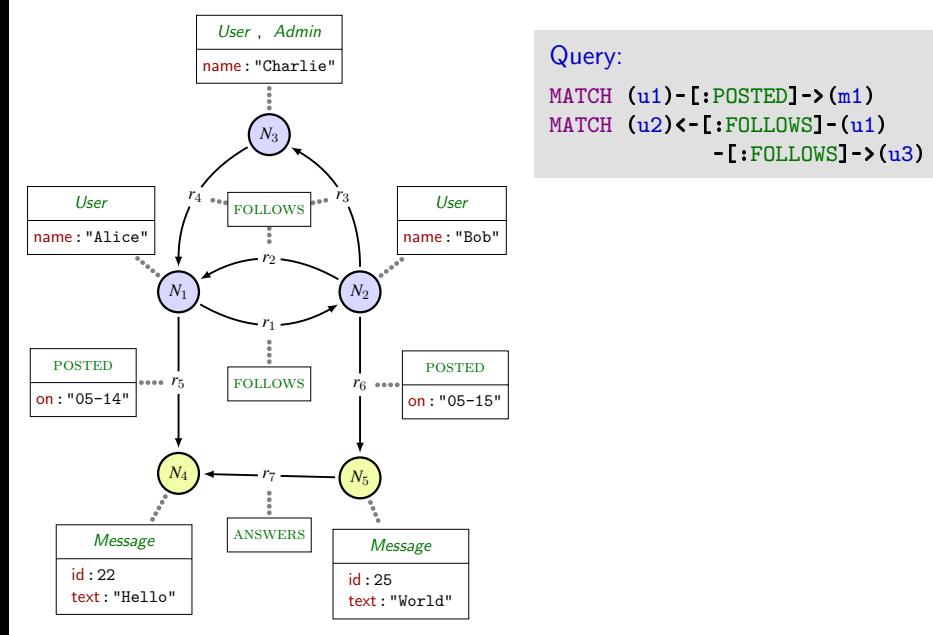

### Chaining clauses [22](#page-0-0).

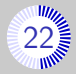

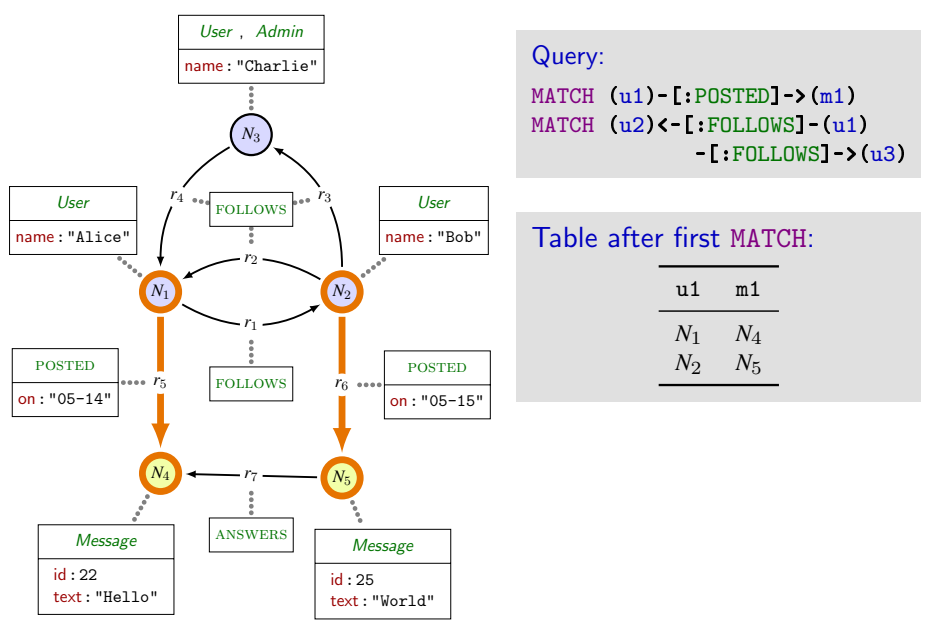

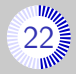

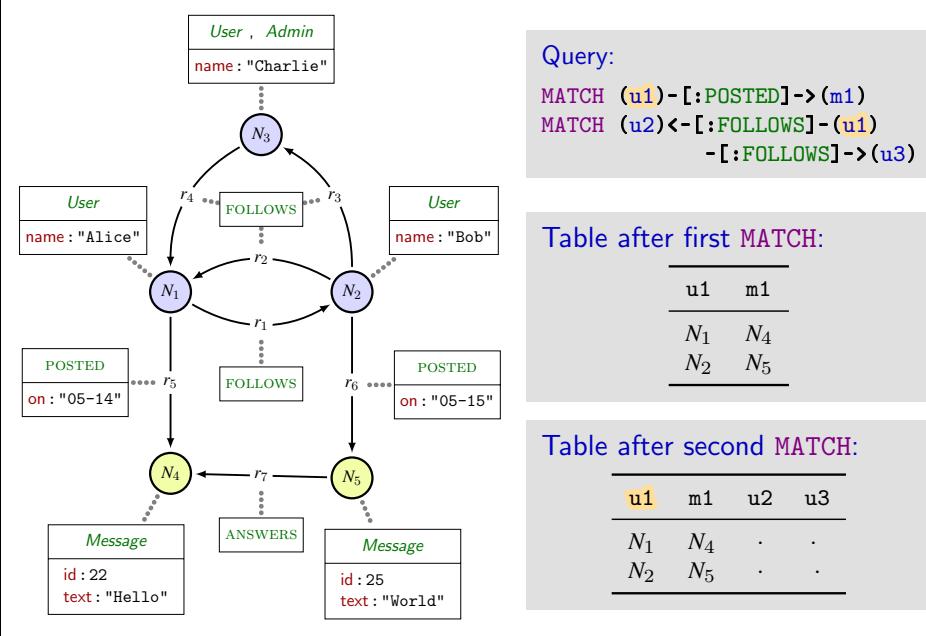

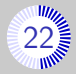

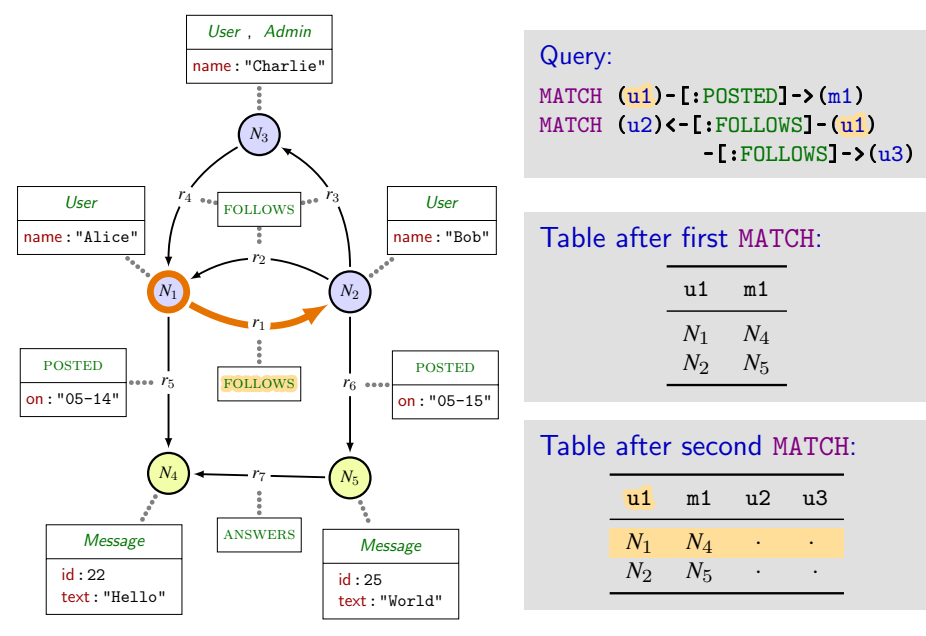

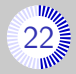

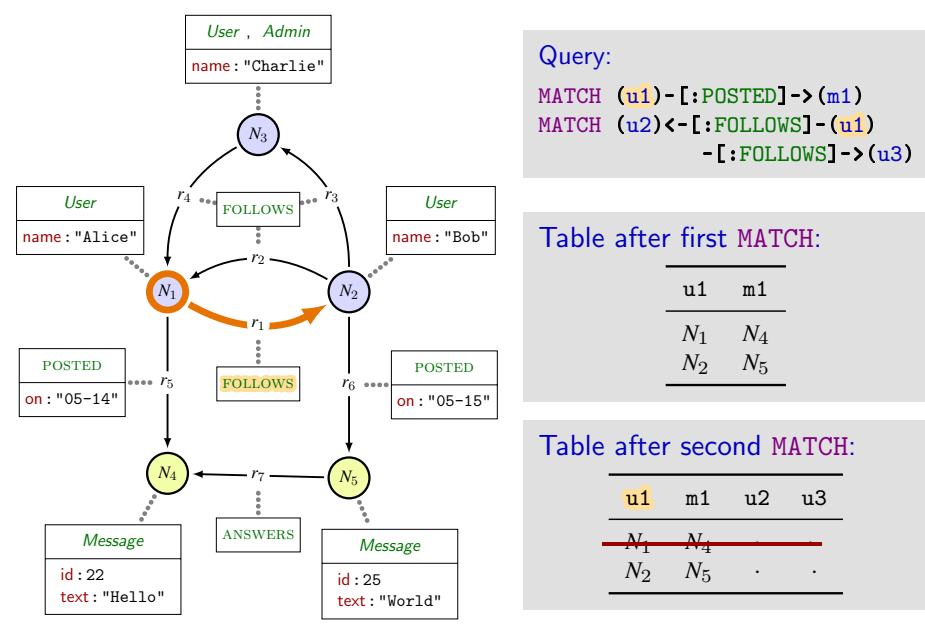

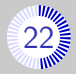

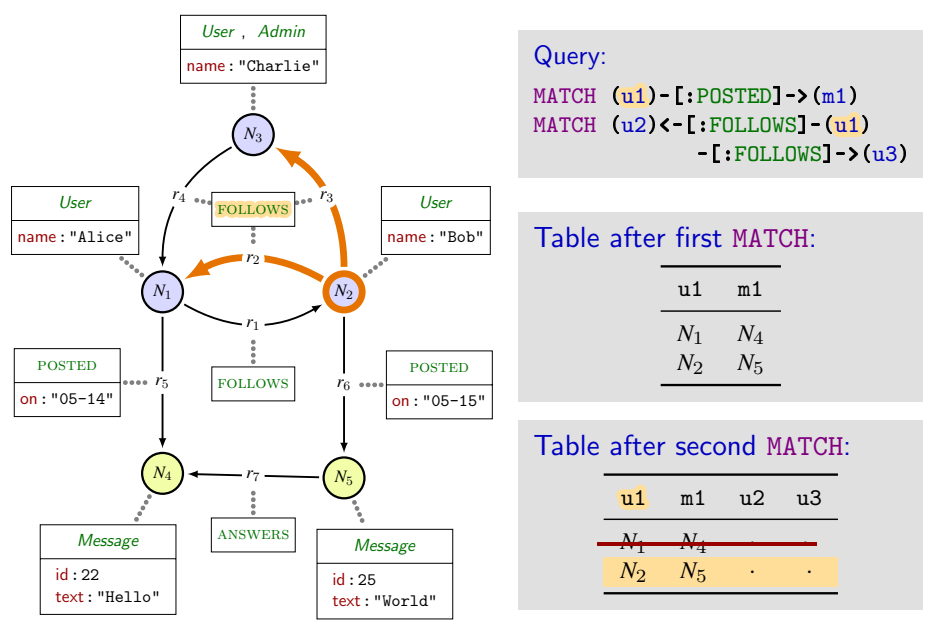

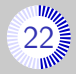

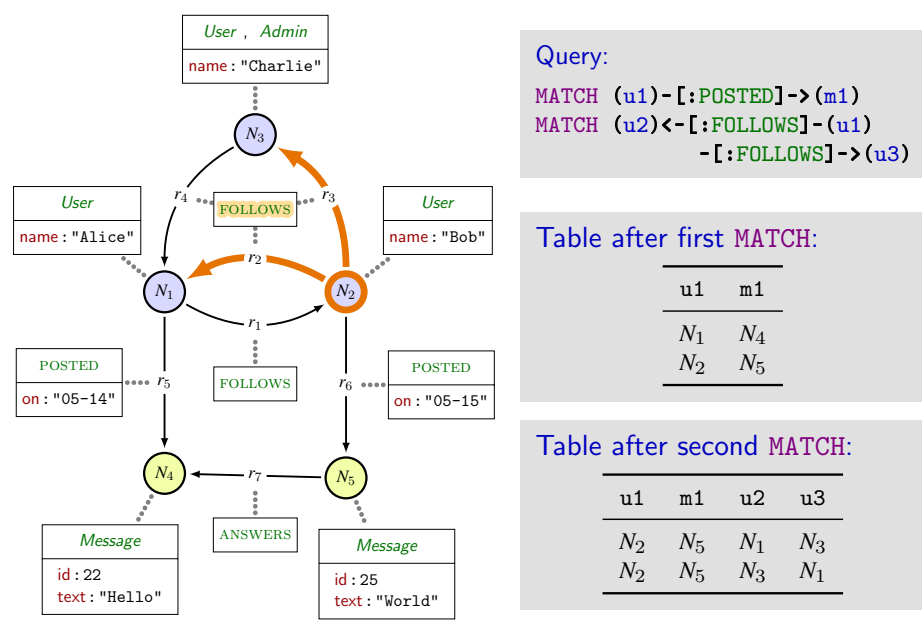

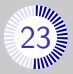

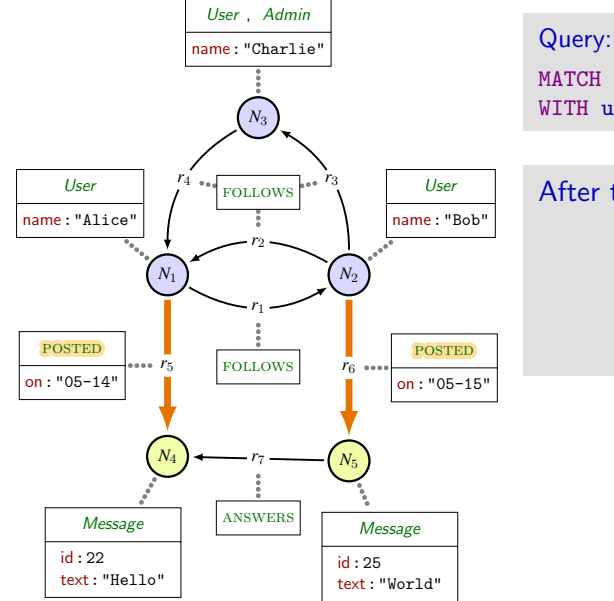

MATCH (u1)-[p1:POSTED]->(m1) WITH u1, p1, m1.text AS t1

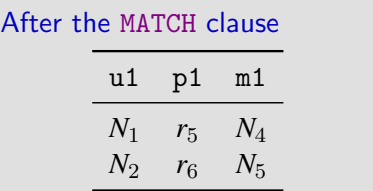

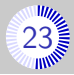

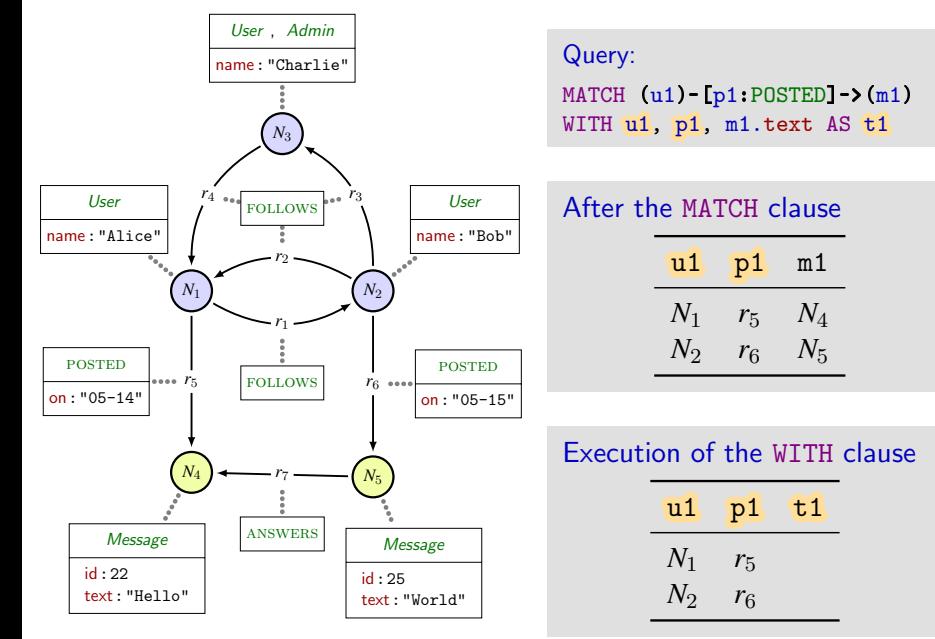

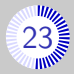

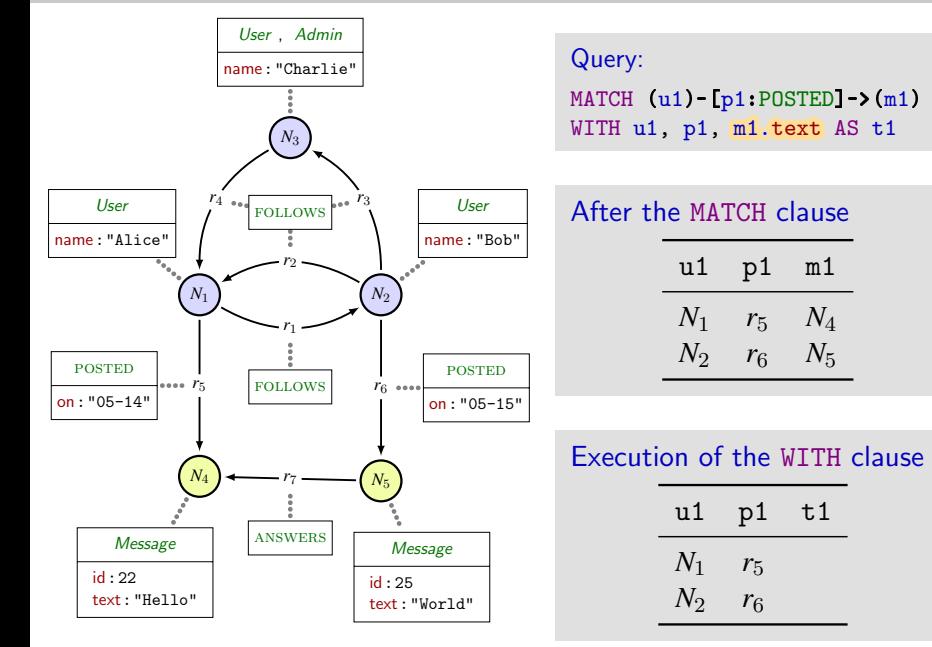

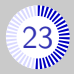

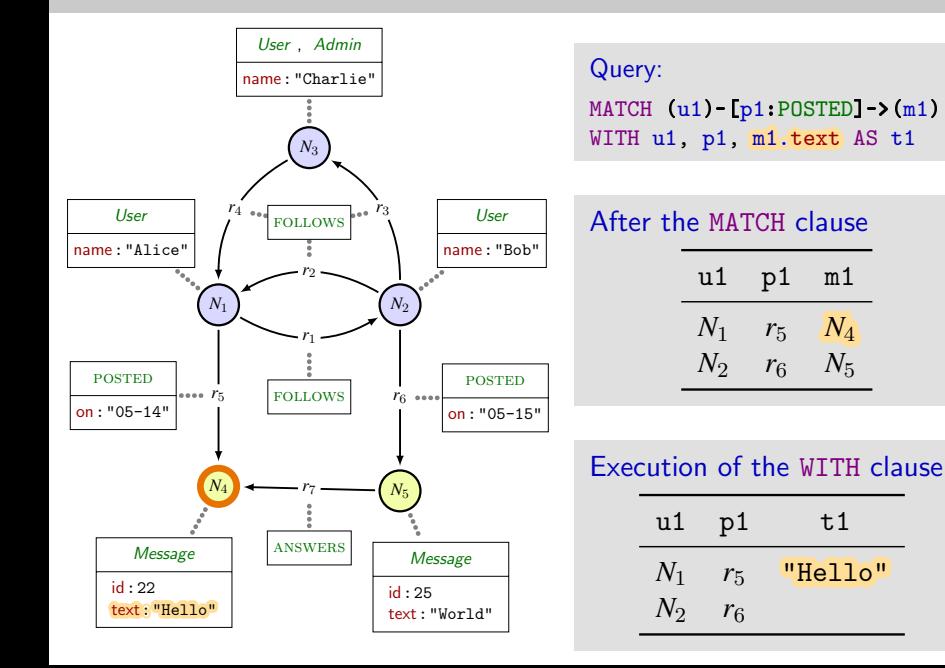

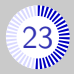

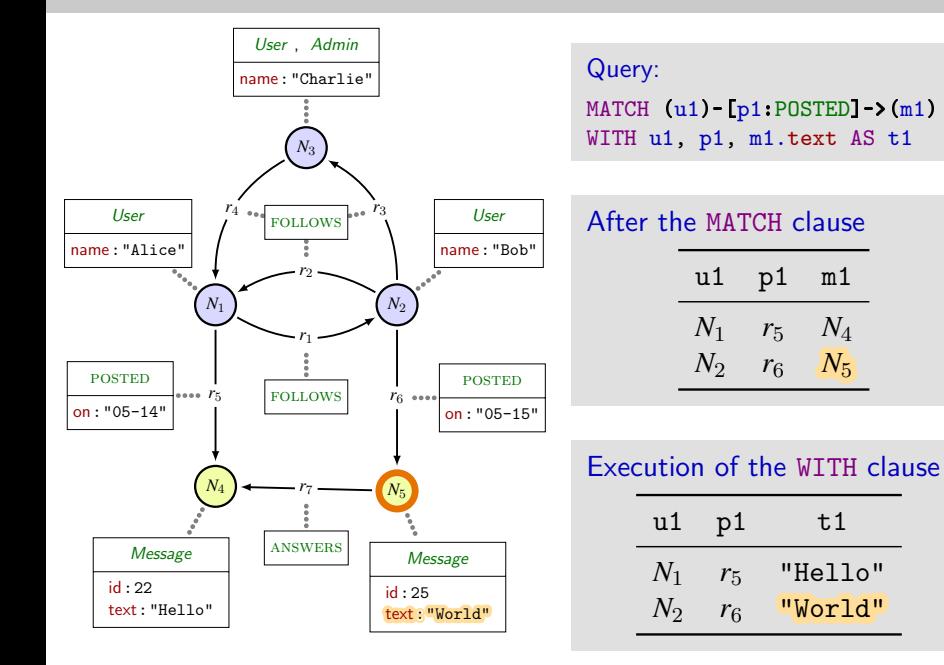

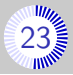

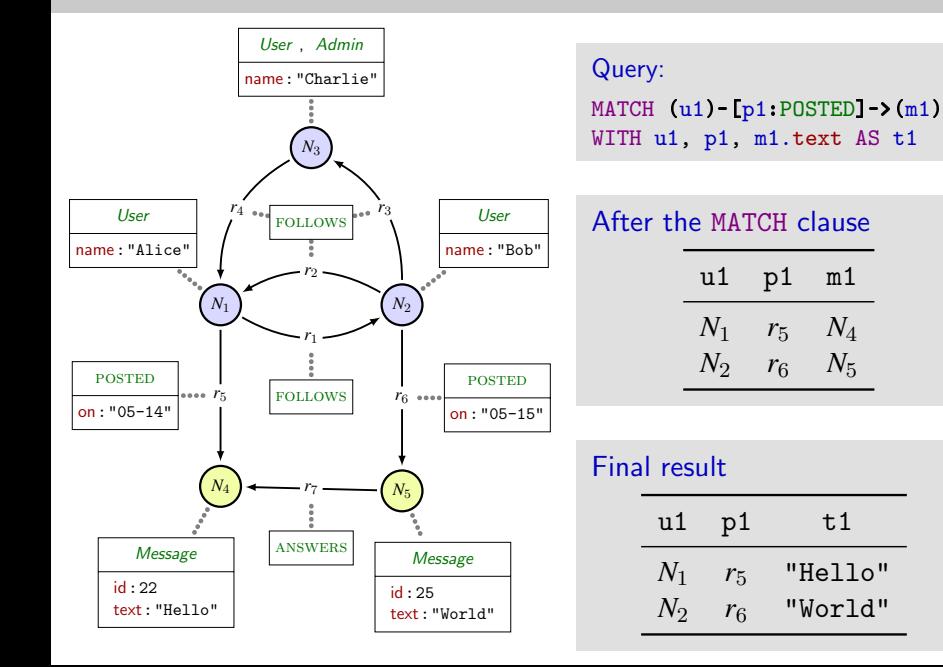

# Line filtering (WHERE clause)

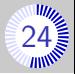

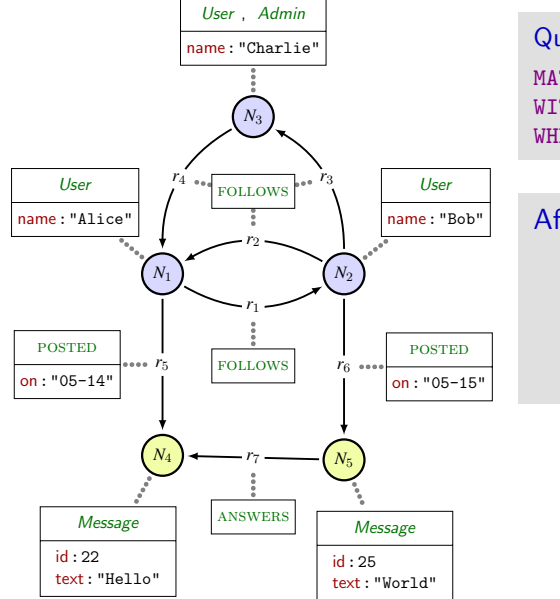

Query: MATCH (u1)-[p1:POSTED]->(m1) WITH u1, p1, m1.text AS t1 WHERE t1 = "Hello"

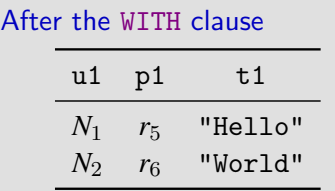

# Line filtering (WHERE clause)

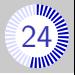

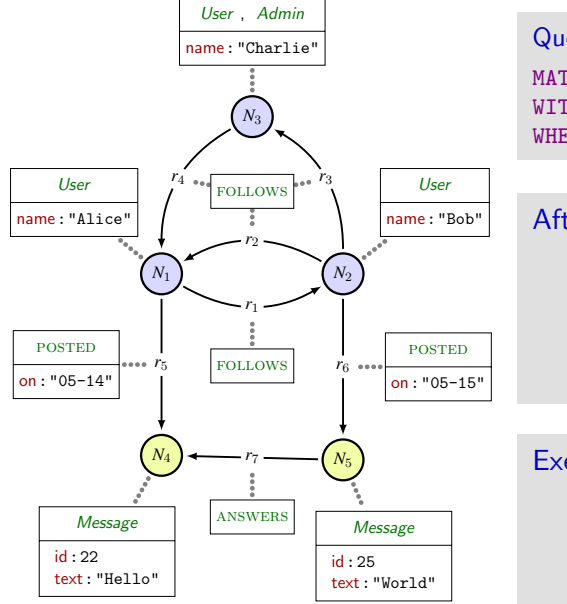

Query: MATCH (u1)-[p1:POSTED]->(m1) WITH u1, p1, m1.text AS t1 WHERE  $t1 =$  "Hello"

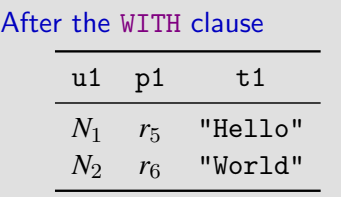

#### Execution of the WHERE clause

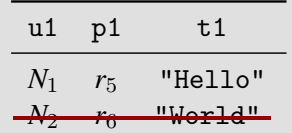

# Line filtering (WHERE clause)

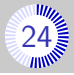

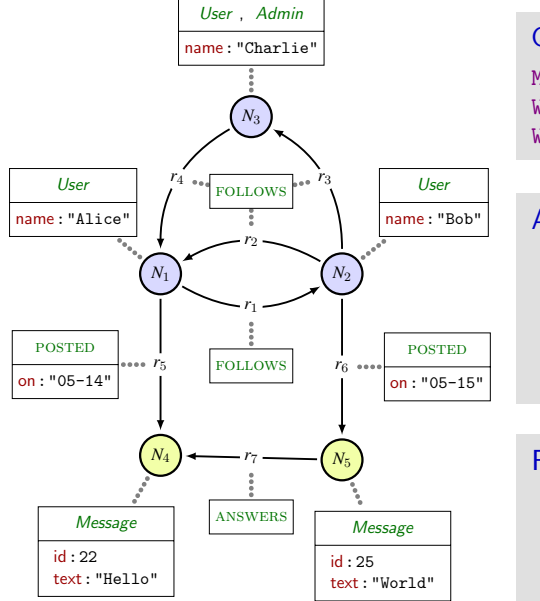

Query: MATCH (u1)-[p1:POSTED]->(m1) WITH u1, p1, m1.text AS t1 WHERE t1 = "Hello"

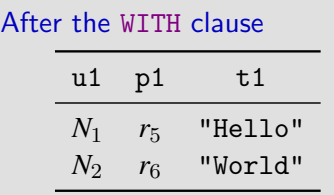

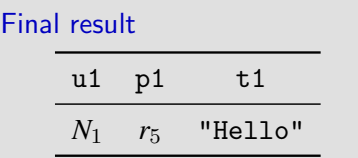

### A last read-only example

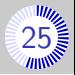

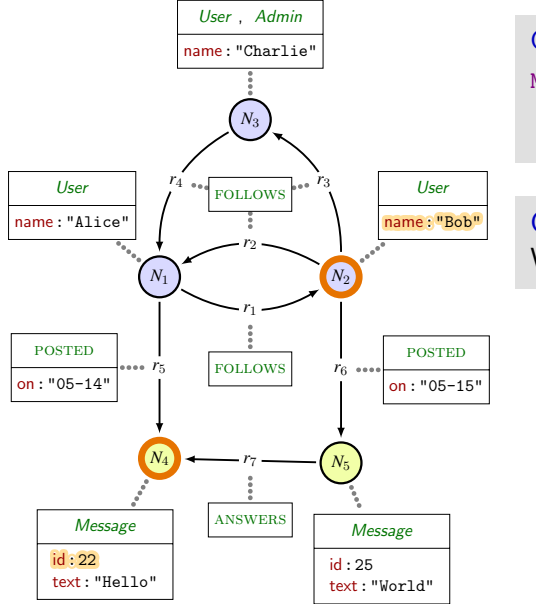

Query: MATCH (a{name:"Bob"})  $-[+]$ ->(b{id:22})  $\left\langle -[*]-({\bf a})\right\rangle$ 

#### Question

What does this computes ?

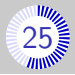

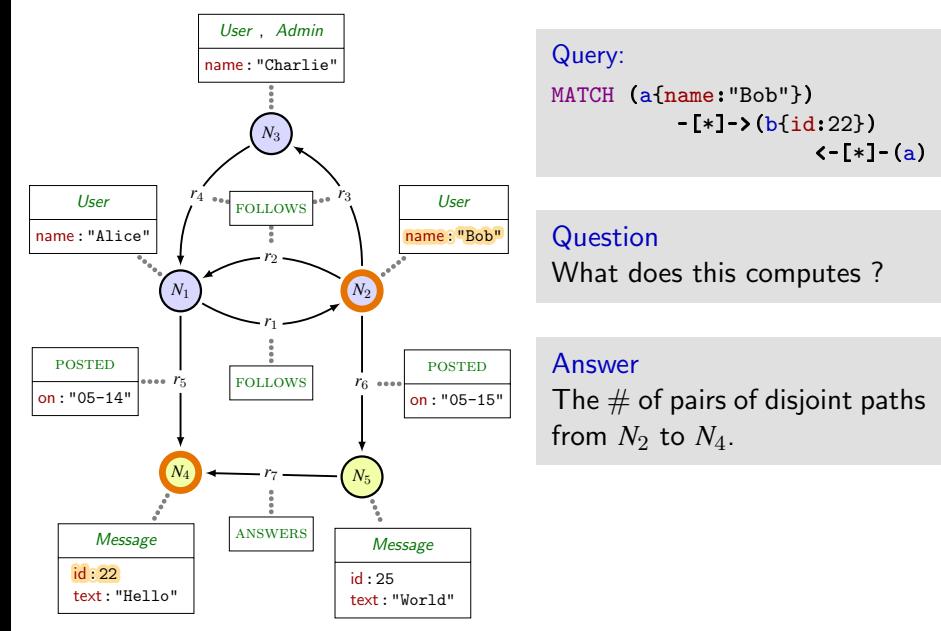
### A last read-only example

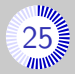

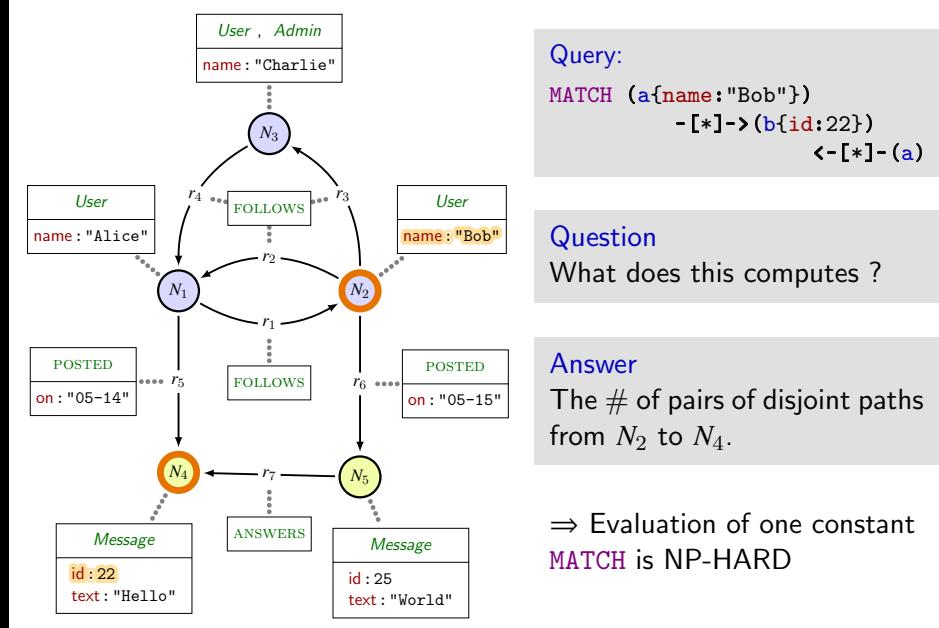

# Node and relation creation (CREATE) [26](#page-0-0)

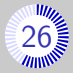

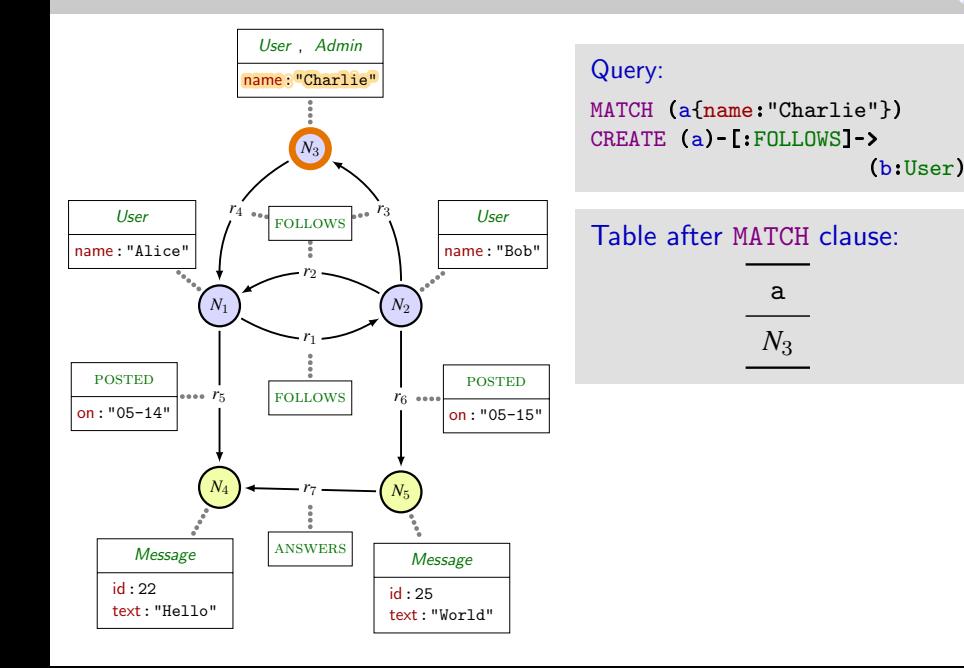

# Node and relation creation (CREATE)

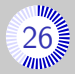

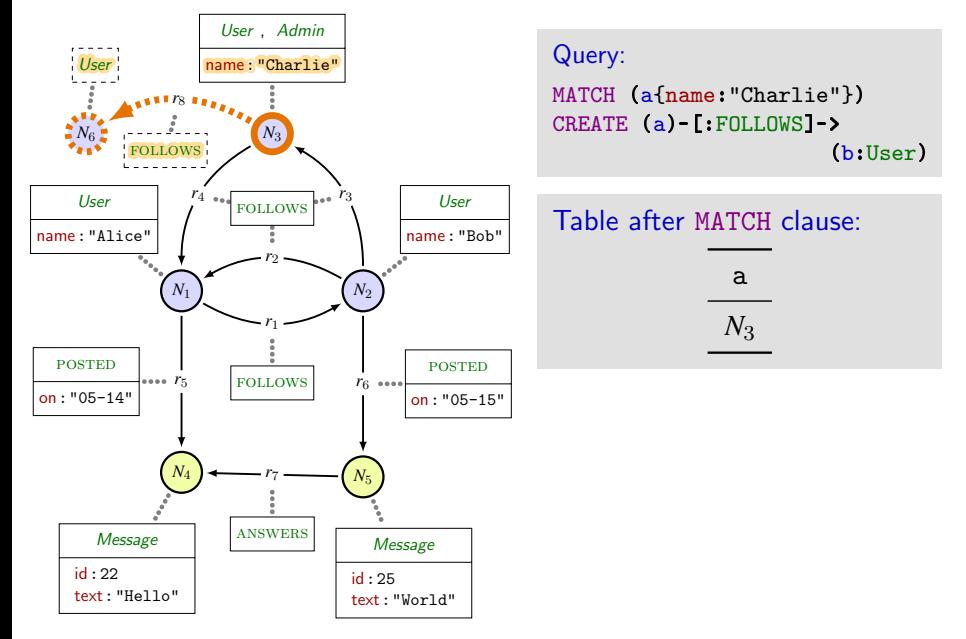

# Node and relation creation (CREATE) [26](#page-0-0)

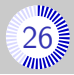

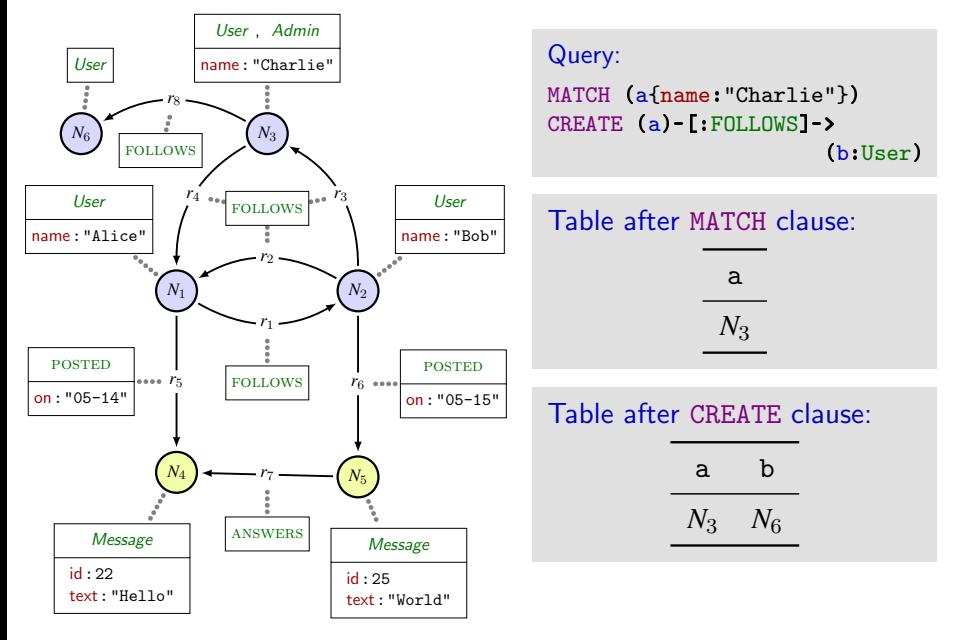

### The example graph stored as CREATE clauses

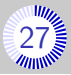

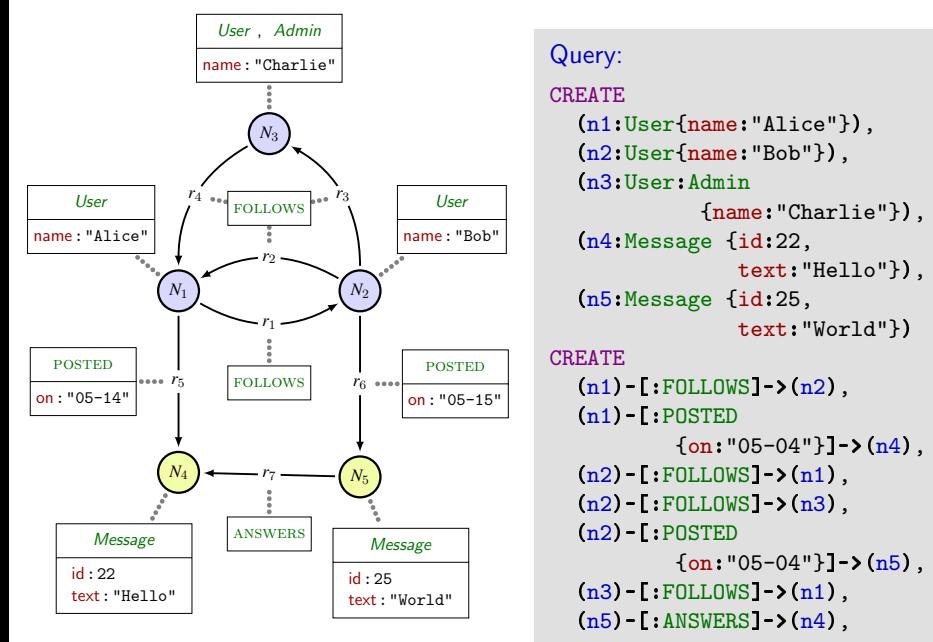

# Node/Relation modification (SET clause) [28](#page-0-0)

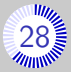

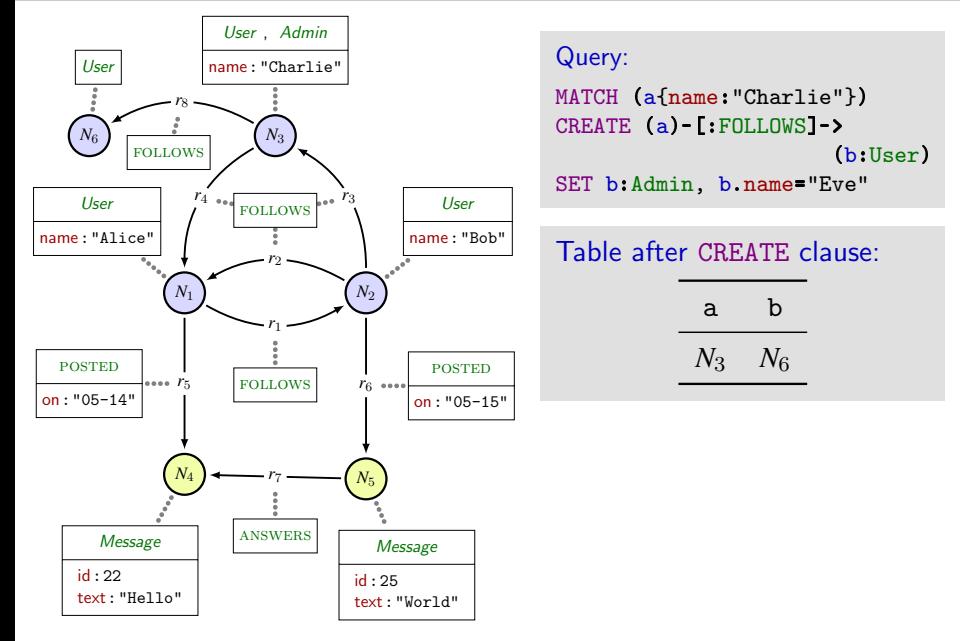

# Node/Relation modification (SET clause) [28](#page-0-0)

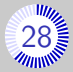

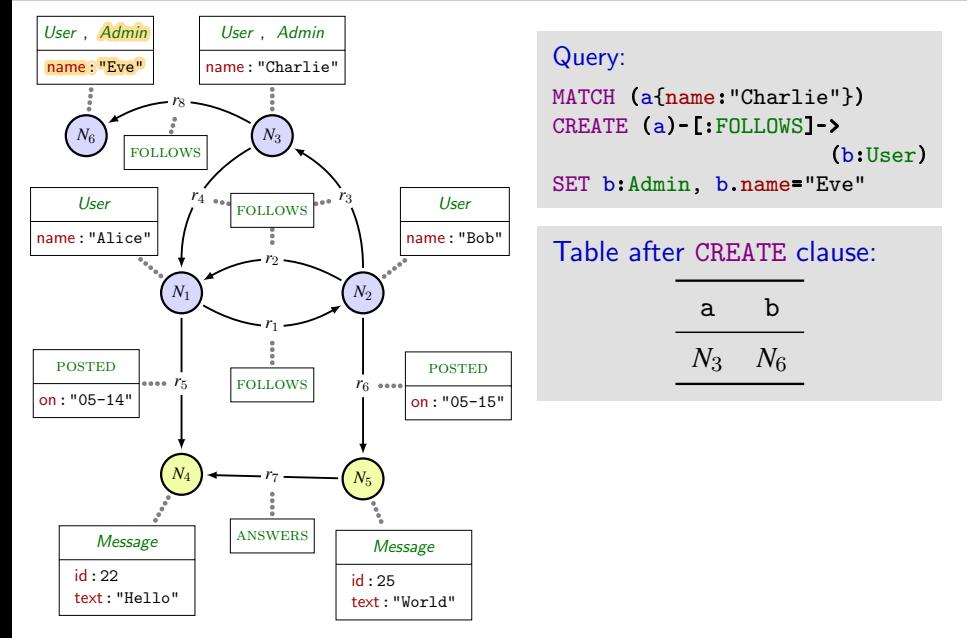

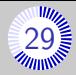

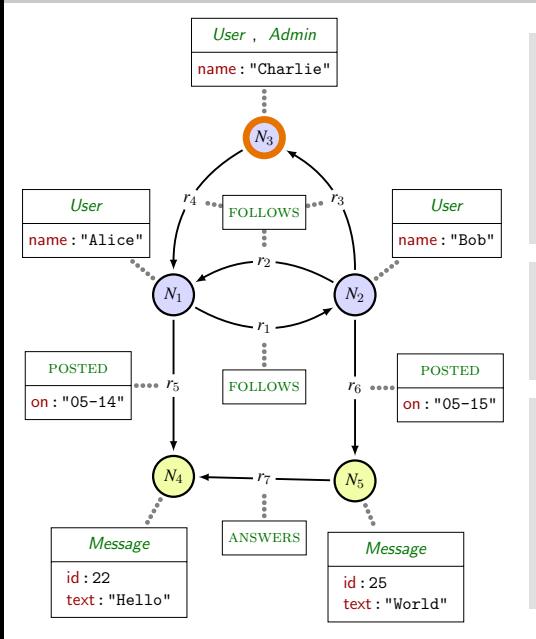

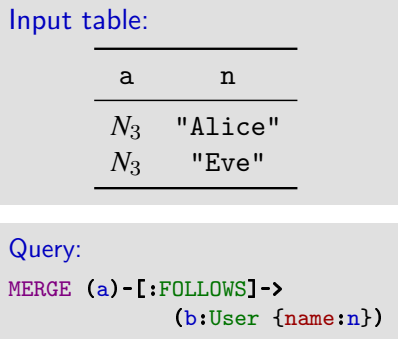

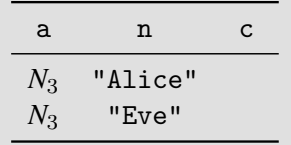

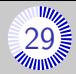

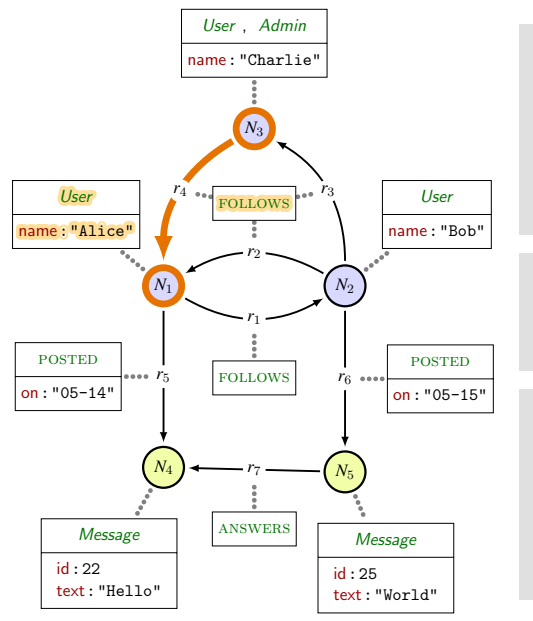

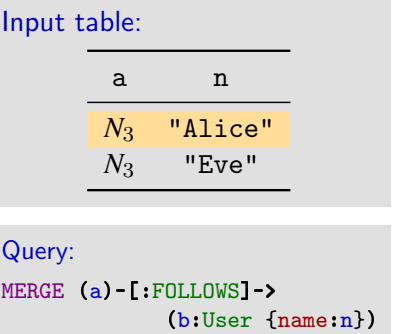

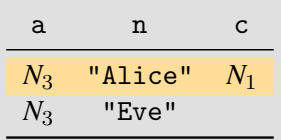

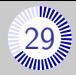

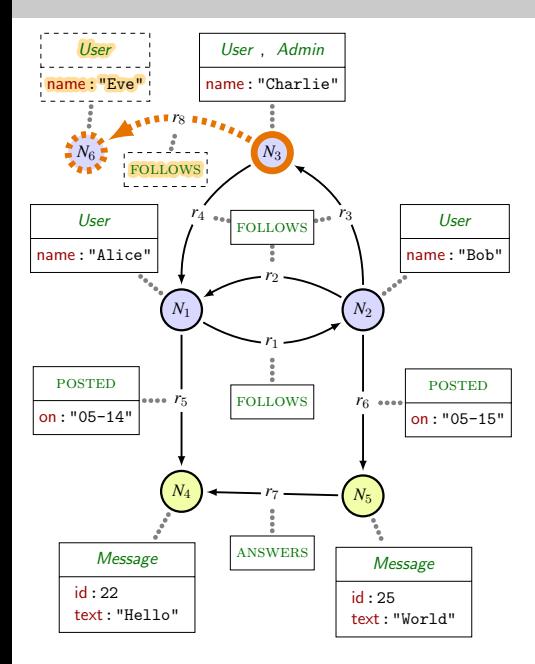

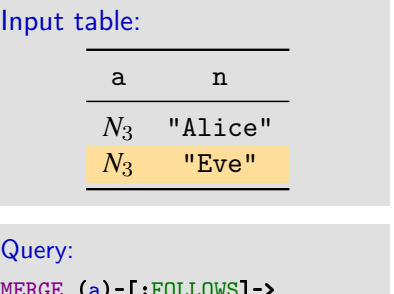

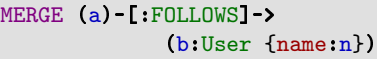

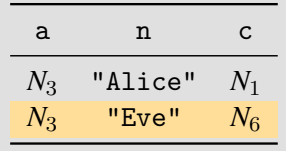

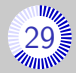

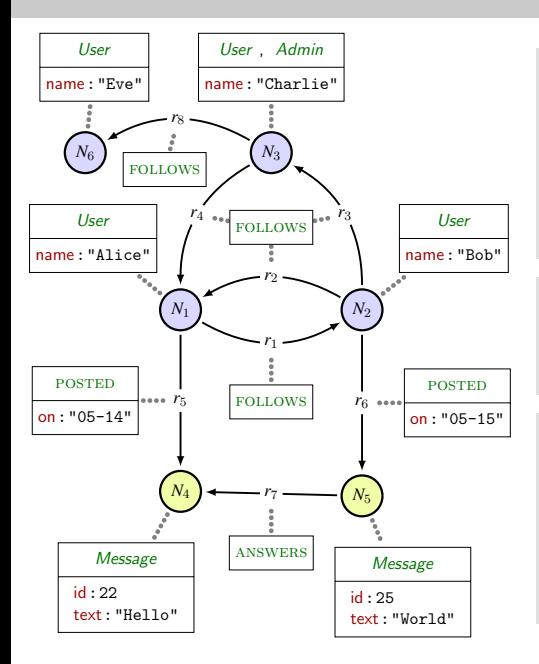

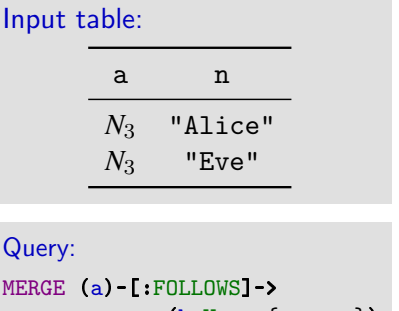

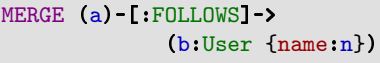

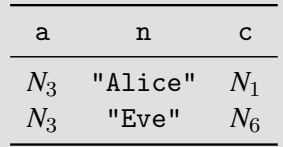

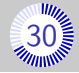

DELETE deletes node and relations.

Ex: MATCH (a{name:"Eve"}) DELETE a

**REMOVE removes labels or properties.** 

Ex: MATCH (a{name:"Charlie"}) REMOVE a:Admin,a.name

**WITH allows to perform aggregations.** 

Ex: MATCH  $(a)$ -[:FOLLOWS]->(b) WITH a, count(b) as c

ORDER BY limits size of table.

Ex: MATCH (a:User) ORDER BY a.name LIMIT 1

<span id="page-84-0"></span>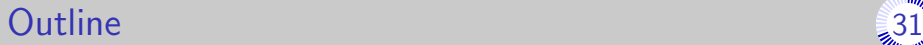

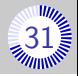

[Introduction](#page-1-0)

- [Property graphs](#page-10-0)
- [Regular Path Queries](#page-16-0)
- [Cypher by example](#page-36-0)
- [Principles of the semantics](#page-84-0)
- [Towards a standard language for querying property graphs](#page-105-0)

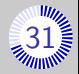

### Record (table row)

A record is a partial function from variables to values.

```
Example: (x \mapsto "Bob" ; y \mapsto 1)
```
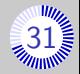

### Record (table row)

A record is a partial function from variables to values.

```
Example: (x \mapsto "Bob" ; y \mapsto 1)
```
#### Table

A table is a multi-set (or bag) of records with the same domain.

Example:

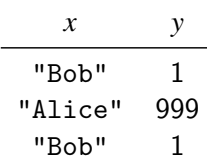

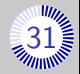

### Record (table row)

A record is a partial function from variables to values.

```
Example: (x \mapsto "Bob" ; y \mapsto 1)
```
#### Table

A table is a multi-set (or bag) of records with the same domain.

Example:

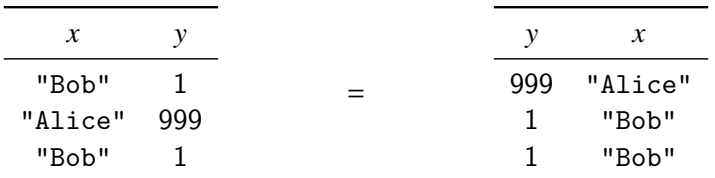

## Semantics brackets – Read-Only

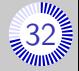

*G*: a graph

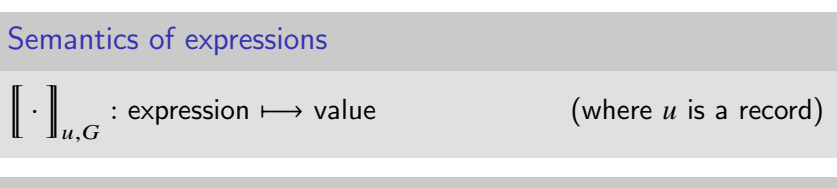

#### Semantics of clauses

```
\llbracket \cdot \rrbracket\overline{G} : clause \longmapsto (function: Tables \rightarrow Tables)
```
### Semantics of queries

$$
\[\![\cdot\!]_G : \text{query} \longmapsto (\text{function: Tables} \rightarrow \text{Tables})
$$
\n
$$
\text{output}: (\text{Graphs} \times \text{Queries}) \longmapsto \text{Tables}
$$

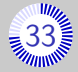

#### To compute the output of *Q*

*Q* is a sequence of clauses  $Q = C_1 C_2 \cdots C_n$ 

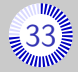

#### To compute the output of *Q*

*Q* is a sequence of clauses  $Q = C_1 C_2 \cdots C_n$ 

• Compute 
$$
\begin{bmatrix} C_1 \end{bmatrix}_G
$$
,  $\begin{bmatrix} C_2 \end{bmatrix}_G$ , ...,  $\begin{bmatrix} C_n \end{bmatrix}_G$ 

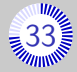

### To compute the output of *Q*

*Q* is a sequence of clauses  $Q = C_1 C_2 \cdots C_n$ 

\n- Compute 
$$
\left[C_1\right]_G
$$
,  $\left[C_2\right]_G$ , ...,  $\left[C_n\right]_G$
\n- Let  $\left[Q\right]_G = \left[C_n\right]_G \circ \cdots \circ \left[C_2\right]_G \circ \left[C_1\right]_G$
\n

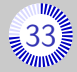

## To compute the output of *Q Q* is a sequence of clauses  $Q = C_1 C_2 \cdots C_n$

• Compute 
$$
\begin{bmatrix} C_1 \end{bmatrix}_G
$$
,  $\begin{bmatrix} C_2 \end{bmatrix}_G$ , ...,  $\begin{bmatrix} C_n \end{bmatrix}_G$ 

$$
\blacksquare \text{ Let } \left[ Q \right]_G = \left[ C_n \right]_G \circ \cdots \circ \left[ C_2 \right]_G \circ \left[ C_1 \right]_G
$$

$$
\bullet \text{ output}(G, Q) = \left[Q\right]_G \left(T_{\text{unit}}\right)
$$

where  $T_{\text{unit}}$  is the 1-line 0-column table.

## Excerpt of Read-Only semantics (2)

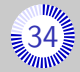

$$
\blacksquare \left[ \text{WHERE } e \right]_G(T) = \left\{ u \in T \middle| \left[ e \right]_{G,u} = \text{true} \right\}
$$

\n- \n
$$
\begin{aligned}\n &\text{[MATCH }\bar{\pi}\text{]}_G(T) = \biguplus_{u \in T} \{u \cdot u' \mid u' \in \text{match}(\bar{\pi}, G, u)\} \\
&\text{[MATCH }\bar{\pi}\text{ WHERE } e\text{]}_G(T) = \begin{bmatrix}\n &\text{WHERE } e \text{]} \left( \begin{bmatrix}\n &\text{[MATCH }\bar{\pi}\text{]}_G(T)\n \end{bmatrix}\n \end{bmatrix} \right. \\
&\text{[OPTIONAL MATCH }\bar{\pi}\text{ WHERE } e\text{]}_G(T) \\
&\text{[MATCH }\bar{\pi}\text{ WHERE } e\text{]}_G(\{u\})\n \end{aligned}
$$
\n
\n- \n
$$
\begin{aligned}\n &\text{[MATCH }\bar{\pi}\text{ WHERE } e\text{]}_G(\{u\})\n \end{aligned}
$$
\n
\n- \n
$$
\begin{aligned}\n &\text{[MATCH }\bar{\pi}\text{ WHERE } e\text{]}_G(\{u\})\n \end{aligned}
$$
\n
\n- \n
$$
\begin{aligned}\n &\text{[MATCH }\bar{\pi}\text{ WHERE } e\text{]}_G(T) = \begin{bmatrix}\n &\text{[MATCH }\bar{\pi}\text{ WHERE true} \\
&\text{[GFTIONAL MATCH }\bar{\pi}\text{]}_G(T)\n \end{bmatrix}\n \end{aligned}
$$
\n
\n

## Excerpt of Read-Only semantics (2)

\n- \n
$$
\begin{aligned}\n &\text{[WITH *]}_G(T) = T \text{ if } T \text{ has at least one column} \\
&\text{[WITH *, } e_1 \text{ [AS } a_1], \dots, e_m \text{ [AS } a_m]\n \end{aligned}
$$
\n
\n- \n
$$
\begin{aligned}\n &\text{[WITH b1 AS } b_1, \dots, b_q \text{ AS } b_q, e_1 \text{ [AS } a_1], \dots, e_m \text{ [AS } a_m]\n \end{aligned}
$$
\n
\n- \n
$$
\begin{aligned}\n &\text{[WITH e1 [AS a1], \dots, e_m [AS a_m]}\n \end{aligned}
$$
\n
\n- \n
$$
\begin{aligned}\n &\text{[WITH e1 [AS a1], \dots, e_m [AS a_m]}\n \end{aligned}
$$
\n
\n- \n
$$
\begin{aligned}\n &\text{[A5 a1], \dots, e_m [AS a_m]}\n \end{aligned}
$$
\n
\n- \n
$$
\begin{aligned}\n &\text{[A6 a1], \dots, e_m [AS a_m]}\n \end{aligned}
$$
\n
\n- \n
$$
\begin{aligned}\n &\text{[A7 a1], \dots, e_m [AS a_m]}\n \end{aligned}
$$
\n
\n- \n
$$
\begin{aligned}\n &\text{[A8 a1], \dots, e_m [AS a_m]}\n \end{aligned}
$$
\n
\n

**EXAMPLE 2**

\n**UNWIND** 
$$
e
$$
 AS  $a$   $\Big|_G(T) = \biguplus_{u \in T} \biguplus_{v \in E_u} \{ (u, a : v) \},$ 

\nwith  $E_u = \begin{cases} \biguplus_{0 \le i < m} \{v_i\} & \text{if } \bigg[ e \bigg]_{G, u} = \text{list}(v_0, \dots, v_{m-1}) \\ \bigg\{ \bigg[ e \bigg]_{G, u} \bigg\} & \text{otherwise} \end{cases}$ 

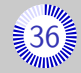

#### Semantics of expressions: (Nothing changes)  $\|\cdot\|$  $\mu$ ,  $G$ : expression 7−→ value (where *u* is a record)

#### Semantics of clauses:

```
\Vert \cdot \Vert: clause \longmapsto (function: (Graphs\timesTables) \rightarrow (Graphs\timesTables))
```
#### Semantics of queries:

 $\llbracket \cdot \rrbracket$  : query  $\longmapsto$  (function: (Graphs $\times$ Tables)  $\rightarrow$  (Graphs $\times$ Tables)) output : (Graphs × Queries) 7−→ (Graphs ×Tables)

(Computed just like  $RO \rightarrow$  composition of clause semantics)

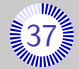

Atomicity: Each clause is executed as a single unit

Consistency:

Each clause should on valid Graph/Table pair

General scheme of the semantics if a clause is:

- **1** Ensure that the input Graph/Table is valid w.r.t. clause
- 2 Compute output Table and all changes to graph
- **3** Apply all changes to Graph
- 4 Ensure validity of output Graph/Table

If any fails, semantics is undefined.

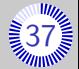

Atomicity: Each clause is executed as a single unit

Consistency: Each clause should on valid Graph/Table pair

General scheme of the semantics if a clause is:

- **1** Ensure that the input Graph/Table is valid w.r.t. clause
- 2 Compute output Table and all changes to graph
- **3** Apply all changes to Graph
- 4 Ensure validity of output Graph/Table

If any fails, semantics is undefined.

In Neo4j, Atomicity and Consistency are verified at query level only.

## In Neo4j, SET violate Atomicity

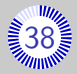

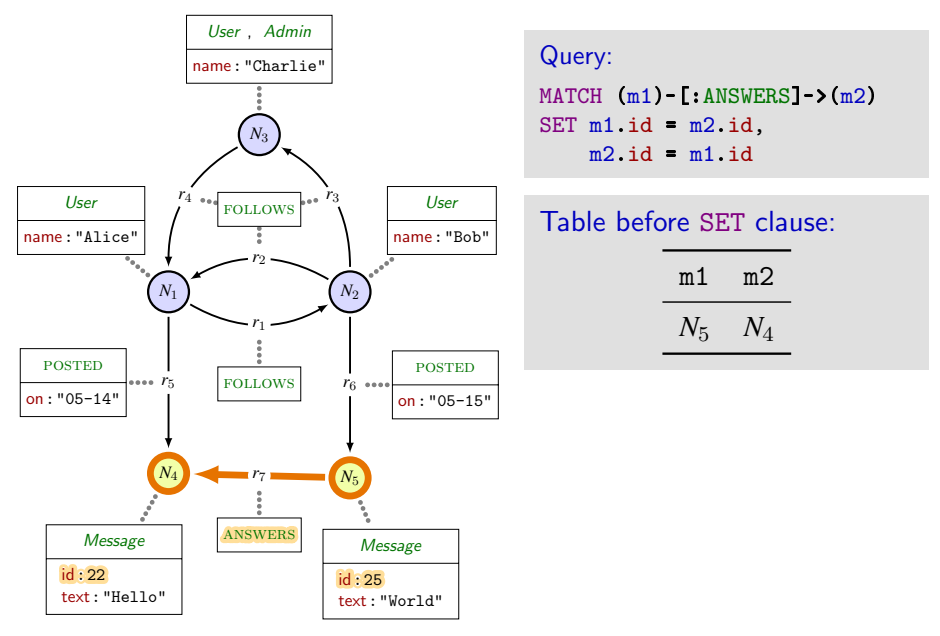

## In Neo4j, SET violate Atomicity

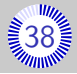

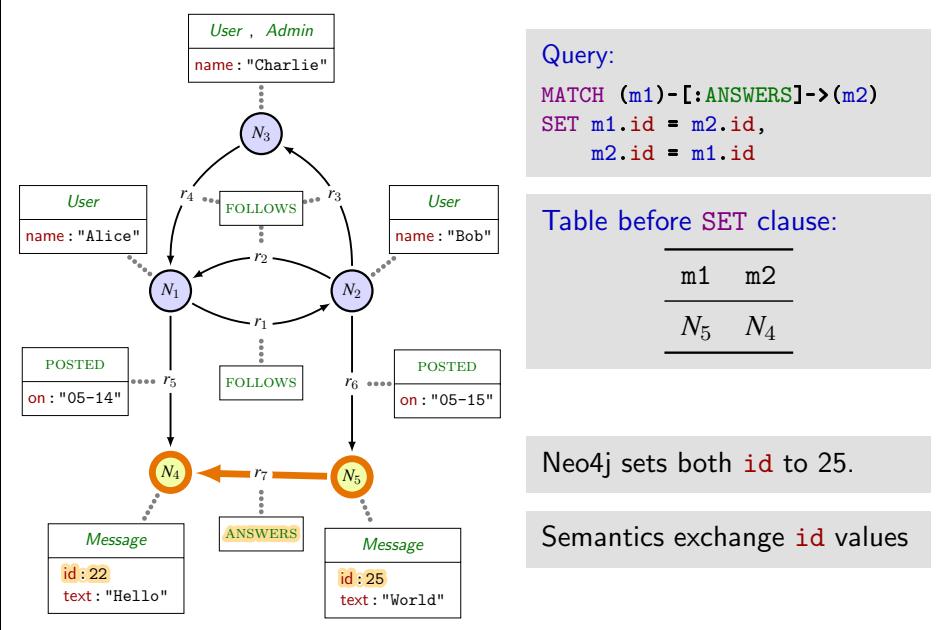

## In Neo4j, MERGE is highly non-deterministic

text:"World"

text:"Hello"

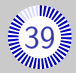

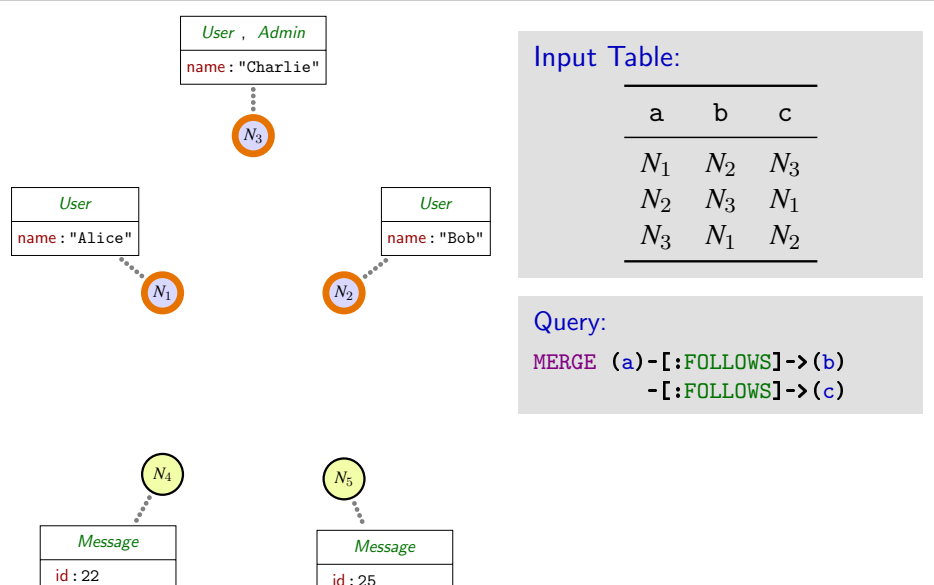

## In Neo4j, MERGE is highly non-deterministic

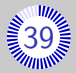

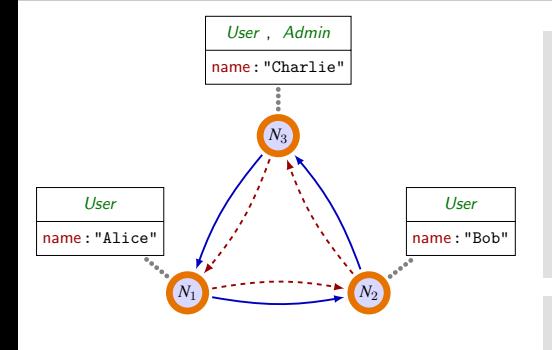

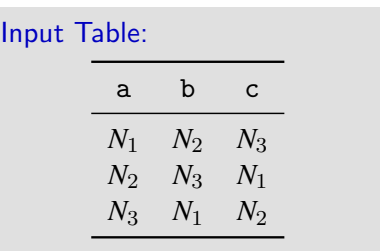

Query: MERGE (a)-[:FOLLOWS]->(b)  $-$ [:FOLLOWS] $-$ > $(c)$ 

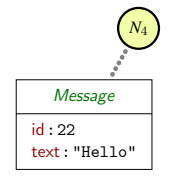

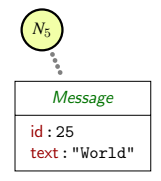

Neo4j creates 4 edges

## In Neo4j, MERGE is highly non-deterministic

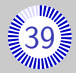

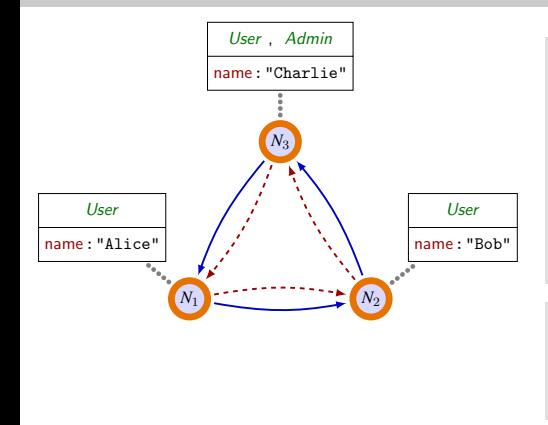

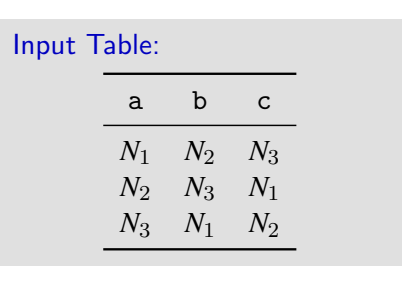

Query: MERGE (a)-[:FOLLOWS]->(b)  $-[:FOLLOWS]$  -> $(c)$ 

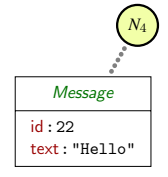

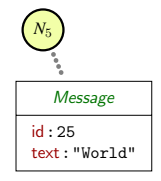

Neo4j creates 4 edges

Semantics propose different semantics creating either 3 or 6.

## In Neo4j, DELETE violates clause-level consistency

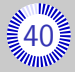

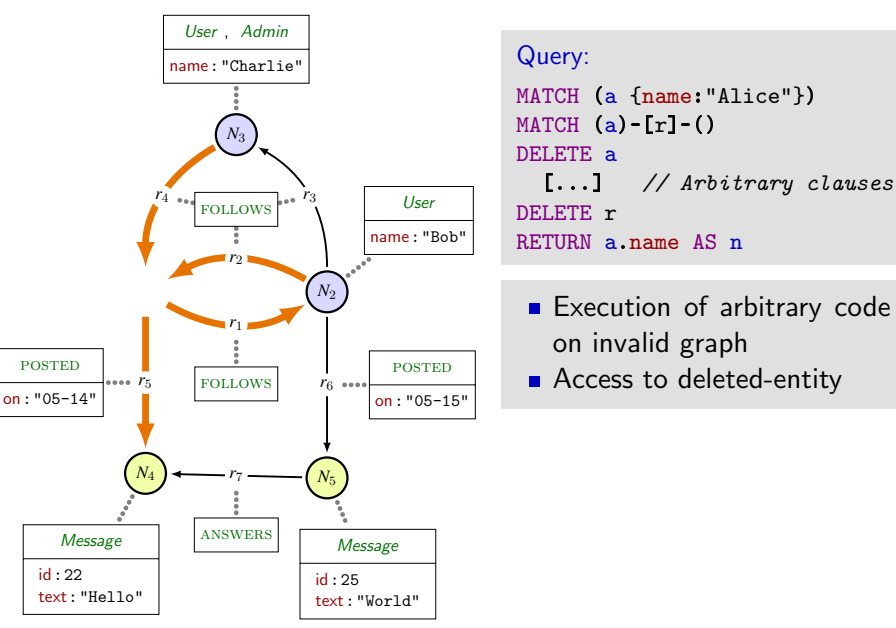

## In Neo4j, DELETE violates clause-level consistency

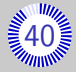

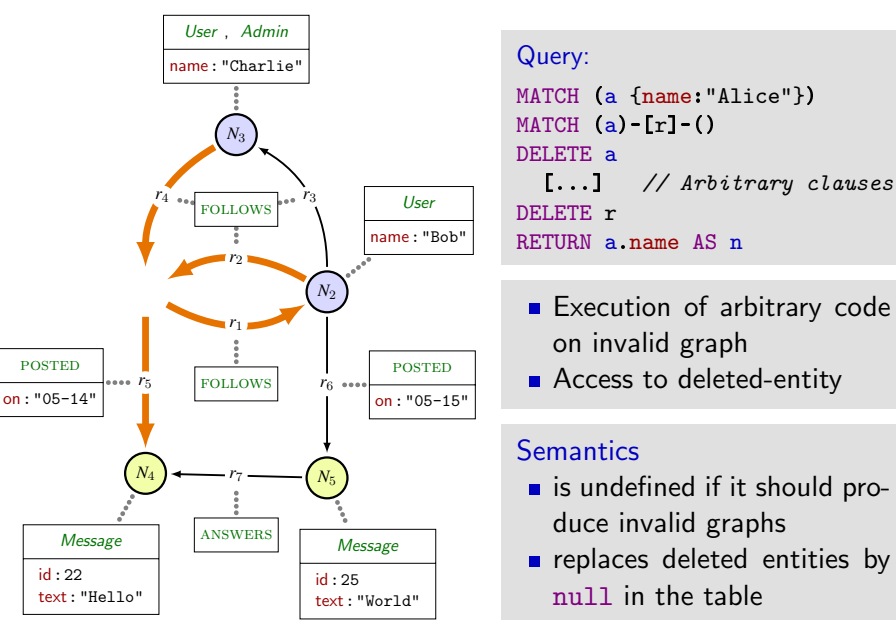

<span id="page-105-0"></span>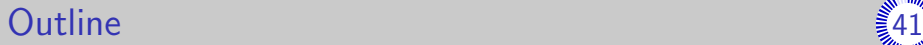

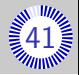

[Introduction](#page-1-0)

- [Property graphs](#page-10-0)
- [Regular Path Queries](#page-16-0)
- [Cypher by example](#page-36-0)
- [Principles of the semantics](#page-84-0)

[Towards a standard language for querying property graphs](#page-105-0)

## $C$ ypher vs  $RPQ$

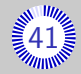

### Cypher queries vs UCRPQs

Cypher has bag  $+$  cypher-morphism semantics (Set+ standard morphism semantics may be emulated...)

- Cypher has relationship/path variables
- (Data model is different)

#### RPQs not expressible in Cypher

- $(ab)^*$ : no concatenation under star in Cypher
- $(a^*)^*$ : no nested stars in Cypher
- $(a + b^{-1})^*$ : some unions are not allowed under star in Cypher
- $(ab + cd)^3$ : nested alternations of concatenations and unions require multi-exponential blow-up of the query  $\rightarrow (ab)^3 + (ab)^2cd + ab(cd)^2 + (cd)^3$

## PGQL (Property Graph Query Language)

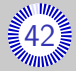

- Designed by Oracle Inc.
- **Support full UCRPQ**
- ASCII-art representation of patterns (similar to Cypher)
- Syntax close to SQL

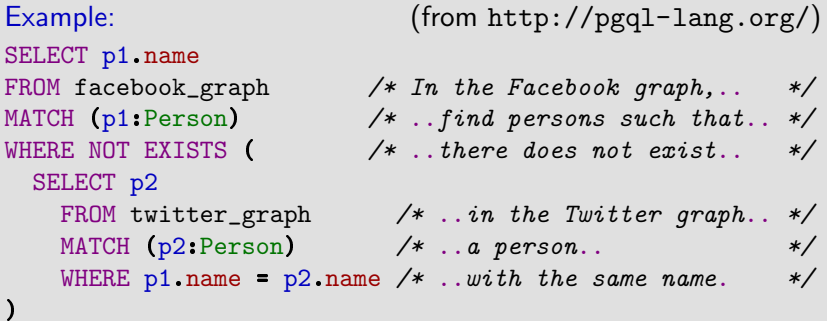
## $G$ - $Core$   $\ddot{\tilde{A}}$ 33

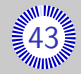

- Designed by LDBC
- **Experimental**
- **Support full UCRPQ**
- ASCII-art representation of patterns (similar to Cypher)
- Support Multiple graphs, graph views, and paths cost
- **Multiple semantics**

```
Example:
CONSTRUCT (n)-[sT\circ f]distance:=c}]->(m)MATCH (n) -/SHORTEST p<:KNOWS*> COST c/->(m)
    ON facebook_graph
  MATCH (n),(m) ON upem_graph
```
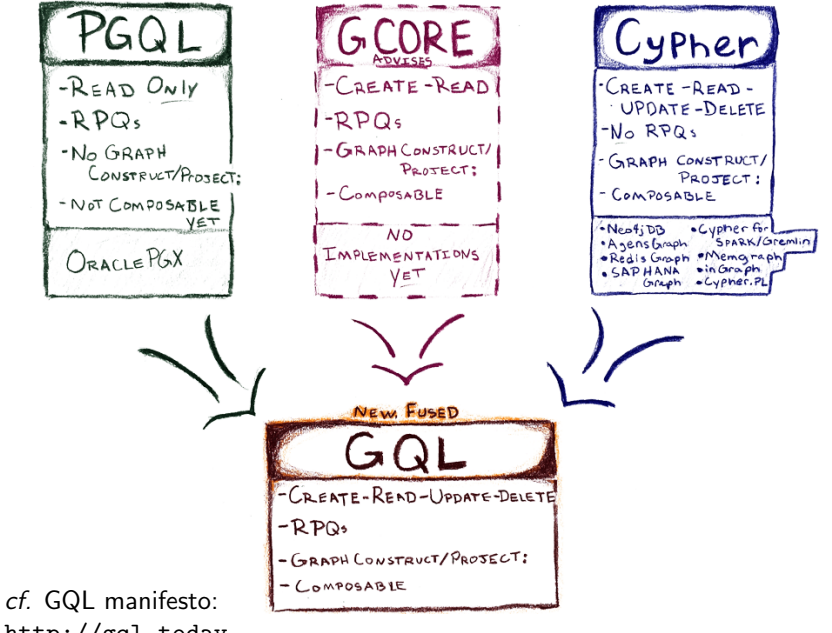

<http://gql.today>

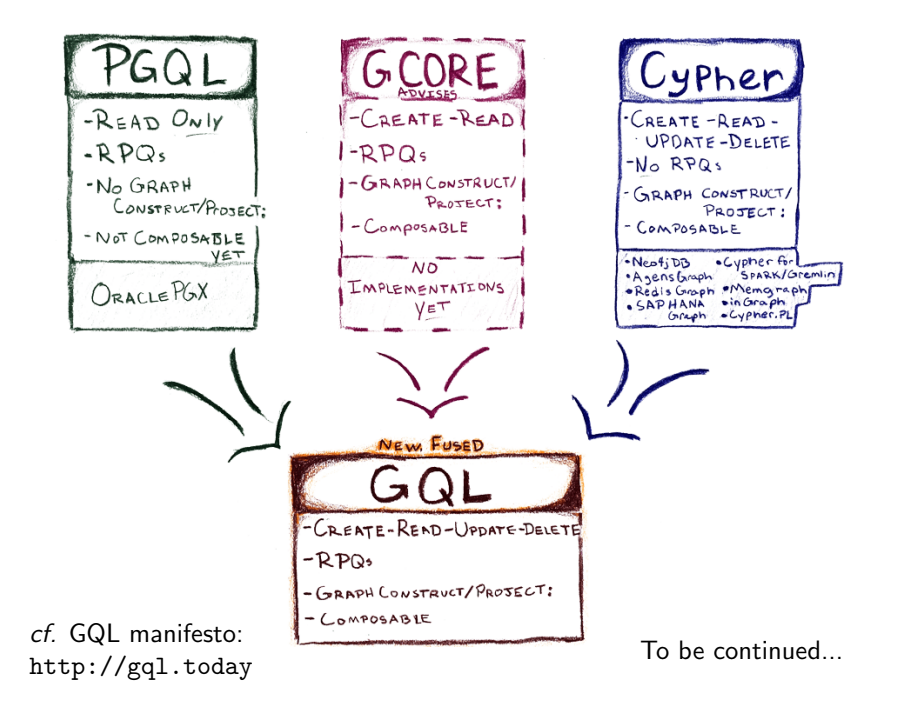